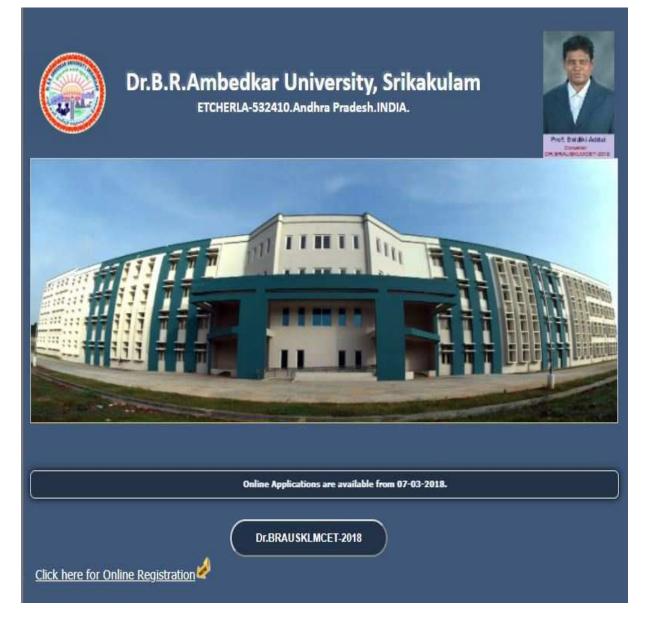

Click on the Click here for Online Registration for filling online application form in the above screen. After it display the form like this as shown below.

- a) Select the Tests for which you are willing to apply
- b) Select your qualifying Examination.
- c) Select your relevant group subjects. Then the Eligible courses list will be displayed. You have to select the courses from the list. The payable fee is depending on the no. of tests Selected.
- d) The above Registration link will display a form as shown below. Now Click on "Online Registration" button appearing right to "Home" button on top menu. After clicking the "Online Registration" button you will be redirected to "Challan Registration Form" to fill the details and to register the application. Fill the "Challan Registration Form" with all the necessary details. After filling the details you will receive an "OTP (One Time Password)" to your mobile number. Enter the "OTP (One Time Password)" received to your mobile number in the box appearing top on "Register and Proceed" button. By entering correct

"OTP (One Time Password)" you will be verified otherwise you won't be able to proceed to the next level of registration process.

| itions to fill Online<br>tion       Qualifying Examination : 03.B.Sc.       Medium of Study English *         on Information<br>re       Selected Test's :<br>101-Life Sciences<br>102-Physical Sciences<br>102-Physical Sciences<br>104-Chemical Sciences<br>104-Chemical Sciences<br>105-Geology       103-Mathematical Sciences<br>Subject1 : Mathematics<br>105-Geology         oplication       105-Geology       Subject2 : Physics<br>Subject2 : Physics<br>Subject2 : Physics<br>Subject3 : Chemistry         103-Mathematical Sciences       0 Chemistry         104-Chemical Sciences       Subject3 : Chemistry         105-Geology       Subject3 : Chemistry         Subject2 : Physics       Subject3 : Chemistry         103-Mathematical Sciences       Mother's Name : UMADEVI<br>Gender : Male         Name : Srinkvas Rao       Mother's Name : UMADEVI<br>Gender : Male         Name : Birama       Other Personal Details         Name : Birama       Gender : Male         Father's /<br>Guardian's Name (ama swamy)       :         12       Date of Birth: 10/10/1990         Date of Format(dd/mm/yyyy) eg. 27/07/1984       Village/Town/City : RM S. Colony         House No : 5-43/1       Village/Town/City : RM S. Colony         Address for Corres       Village/Town/City : RM S. Colony         House No : 5-43/1       Village/Town/City : RM S. Colony         Address 2 : TADEPALLI       State : Andhra Pradesh |                     |                             | ETCHE              | RLA-532410        |                             |
|----------------------------------------------------------------------------------------------------|---------------------|-----------------------------|--------------------|-------------------|-----------------------------|
| Itions to fill Online tion         on Information re         sation         Payment         101-Life Sciences         102-Physical Sciences         104-Chemical Sciences         105-Geology         105-Geology         105-Geology         Subject1 : Mathematics         105-Geology         Subject2 : Physics         Subject2 : Physics         Subject3 : Chemistry         Eligible Courses in the Test(s) (Subject to verification at the time of counselling):         103-Mathematical Sciences         Subject1 : Physics         Subject2 : Physics         Subject3 : Chemistry         Village/Townlocity:         Reservation Category : BC-A          Date of Birth: 10/10/1990         Date of Format(dd/mm/yyyy) eg. 27/07/1984         Village/Townlocity: RMS Colony         Address for Corres         House No : 5-43/1         Address 2 : TADEPALLI                                                                                                    | OME TO Dr.BRAUSKLMO | CET-2018                    |                    |                   |                             |
| Ouslifying Examination : 03-B.Sc.       Medium of Study English         Information       Selected Test's :         101-Life Sciences       103-Mathematical Sciences         I 102-Physical Sciences       I 103-Mathematical Sciences         I 103-Mathematical Sciences       Subject : Flugu         I 104-Chemical Sciences       Subject : Physics         I 105-Geology       Subject : Physics         Subject : Physics       Subject : Physics         Subject : Physics       Subject : Physics         Subject : Physics       Subject : Physics         Subject : Physics       Subject : Physics         Subject : Physics       Subject : Physics         Subject : Physics       Subject : Physics         Subject : Physics       Subject : Physics         Surrame : Barama       Surrame : Barama         Guardian's Name : gama swamy       Surrame : Barama         Guardian's Name : gama swamy       Religion : Hindu          Date of Birth : 10/10/1990       Date Format(dd/mm/yyyy) eg. 27/07/1984         House No : 5-43/1       Village/Town/City : R.M.S.Colony         Address 1 : Tadepalli       Address 2 : TADEPALLI                                                                                                    | ite Visitors : 3677 |                             |                    |                   | Online Users : 17           |
| Qualifying Examination : 03-B.Sc.       Medium of Study English         Information         ayment         Dification         Pilication         Cualifying Examination : 03-B.Sc.         Medium of Study English         Selected Test's :         101-Life Sciences         102-Physical Sciences         103-Mathematical Sciences         104-Chemical Sciences         105-Geology         Subject1 : Mathematics         Subject2 : Physics         Subject3 : Chemistry         Eligible Courses in the Test(s) (Subject to verification at the time of counselling);         103-Mathematical Sciences : M.A.M.Sc. Mathematics         Enter Details As per SSC / X std / Equavalent Records         Name : Sinivas Rao         Surname : Barama         Guardian's Name rama swamy         :         Date of Birth : 10/10/1990         Date of Birth : 10/10/1990         Date of Birth : 10/10/1990         Date of Birth : 10/10/1990         Date Format(dd/mm/yyyy) eg. 27/07/1984         House No : 5-43/1         Village/Town/City : R.M.S Colony         Address 1 : Tadepalli         Address 2 : TADEPALLI                                                                                                    |                     |                             |                    | Registration Fo   | orm                         |
| Selected Test's :         101-Life Sciences         102-Physical Sciences         I03-Mathematical Sciences         I03-Mathematical Sciences         I03-Mathematical Sciences         I04-Chemical Sciences         I05-Geology         I05-Geology         I03-Mathematics         Eligible Courses in the Test(s) (Subject to verification at the time of counselling);         I03-Mathematical Sciences :         MA/MSc Mathematics         Enter Details As per SSC / X std / Equavalent Records         Summen :         Surmane :         Guardian's Name (ama swamy)         Date of Birth :         101/0/1990         Date Format(dd/mm/yyyy) eg. 27/07/1984         Village/Town/City :         RM.S.Colony         Address 1:         Tadepalli         Address 2:         TADEPALLI                                                                                                    |                     |                             |                    |                   |                             |
| stion       101-Life Sciences         Payment       102-Physical Sciences         Payment       103-Mathematical Sciences         Prication       104-Chemical Sciences         Publication       Subject1 :: Mathematics         Payment       105-Geology         Subject2 :: Physics       Image: Subject3 :: Chemistry         Subject3 :: Chemistry       Image: Sciences :: M.A./M.Sc. Mathematics         Eligible Courses in the Test(s) (Subject to verification at the time of counselling);       Image: Sciences :: M.A./M.Sc. Mathematics         Enter Details As per SSC / X std / Equavalent Records       Other Personal Details         Name :: Strinivas Rao       Mother's Name : UMADEVI         Guardian's Name (ama swamy       Gender : Male •         Marital Status :: Ummarried •       Religion :: Hindu •         Reservation Category :: BC-A •       PH : No         Date of Birth :: 10/10/1990       PH : No         Date Format(dd/mm/yyyy) eg. 27/07/1984       Village/Town/City : R.M.S.Colony         Address 1 :: Tadepalli       District: GUNTUR DISTRICT         Address 2 :: TADEPALLI       State : Andhra Pradesh                                                                                                    |                     | Qualifying Examinatio       | on : 03-B.Sc.      | ۲                 | Medium of Study English     |
| ayment       102-Physical Sciences         Pilcation       103-Mathematical Sciences         Pilcation       104-Chemical Sciences         Pilcation       Subject1 :: Mathematics         Pilcation       Subject2 : Physics         Subject2 :: Physics       Image: Subject3 : Chemistry         Subject3 :: Chemistry       Image: Subject3 : Chemistry         Eligible Courses in the Test(s) (Subject to verification at the time of counselling);       103-Mathematical Sciences : MALM.Sc. Mathematics         Enter Details As per SSC /X std / Equavalent Records       Other Personal Details         Surmame :       Barama         Guardian's Name (arma swamy       :         :       Date of Birth : 10/10/1990         Date Format(dd/mm/yyyy) eg. 27/07/1984       Village/Town/City : R.M.S. Colony         Address 1 : Tadepalli       Address 2 : TADEPALLI                                                                                                    | 9                   |                             |                    |                   |                             |
| ayment       103-Mathematical Sciences         plication       104-Chemical Sciences         105-Geology       Subject1 : Mathematics         Subject2 : Physics       Subject3 : Chemistry         Eligible Courses in the Test(s) (Subject to verification at the time of counselling);       103-Mathematical Sciences : M.A./M.Sc. Mathematics         Eligible Courses in the Test(s) (Subject to verification at the time of counselling);       0ther Personal Details         Enter Details As per SSC / X std / Equavalent Records       Mother's Name : UMADEVI         Surmame : Barama       Mother's Name : UMADEVI         Guardian's Name rama swamy       :         Date of Birth : 10/10/1990       Date Format(dd/mm/yyyy) eg. 27/07/1984         House No : 5-43/1       Village/Town/City : R.M.S.Colony         House No : 5-43/1       Village/Town/City : R.M.S.Colony         Address 1 : Tadepalli       District: GUNTUR DISTRICT         Address 2 : TADEPALLI       State : Andhra Pradesh                                                                                                    | tion [              | 0101-Life Sciences          |                    |                   |                             |
| plication       104-Chemical Sciences         105-Geology       Subject1 : Mathematics         Subject2 : Physics          Subject3 : Chemistry          Eligible Courses in the Test(s) (Subject to verification at the time of counselling);       103-Mathematical Sciences : M.A./M.Sc. Mathematics         Enter Details As per SSC / X std / Equavalent Records       Other Personal Details         Name : Srinivas Rao       Mother's Name : UMADEVI         Surmame : Barama       Gender : Male <                                                                                                    |                     | 102-Physical Science        | ces                |                   |                             |
| plication       105-Geology       Subject 2: Physics •         Subject 2: Physics •       Subject 3: Chemistry •         Eligible Courses in the Test(s) (Subject to verification at the time of counselling);       103-Mathematical Sciences : M.A./M.Sc. Mathematics         Enter Details As per SSC / X std / Equavalent Records       Other Personal Details         Name : Strinivas Rao       Mother's Name : UMADEVI         Surname : Barama       Gender : Male •         Father's /       Guardian's Name rama swamy         :       Date of Birth : 10/10/1990         Date of Birth : 10/10/1990       Date Format(dd/mm/yyyy) eg. 27/07/1984         House No : 5-43/1       Village/Town/City : R.M.S.Colony         Address 1 : Tadepalli       District: GUNTUR DISTRICT         Address 2 : TADEPALLI       State : Andhra Pradesh                                                                                                    |                     |                             |                    | Second Language : | Telugu                      |
| Subject 2: Physics       Image: Subject 3: Chemistry         Subject 3: Chemistry       Image: Subject 3: Chemistry         Eligible Courses in the Test(s) (Subject to verification at the time of counselling);       103-Mathematical Sciences : M.A.(M.Sc. Mathematics)         Image: Strinkas Rao       Image: Strinkas Rao         Surname : Barama       Image: Strinkas Rao         Surname : Barama       Image: Strinkas Rao         Surname : Barama       Image: Strinkas Rao         Guardian's Name rama swamy       Image: Strinkas Rao         Date of Birth : 10/10/1990       Image: Reservation Category : BC-A I         Date of Birth : 10/10/1990       PH : No Image: Row Image: Reservation Category : BC-A I         House No : 5-43/1       Village/Town/City : R.M.S.Colony         Address 1 : Tadepalli       Village/Town/City : R.M.S.Colony         Address 2 : TADEPALLI       State : Andhra Pradesh                                                                                                    |                     |                             | nces               | Subject1 :        | Mathematics •               |
| Eligible Courses in the Test(s) (Subject to verification at the time of counselling);         103-Mathematical Sciences : M.A./M.Sc. Mathematics         Enter Details As per SSC / X std / Equavalent Records         Name : Srinivas Rao         Surname : Barama         Father's /         Guardian's Name rama swamy         :         Date of Birth : 10/10/1990         Date Format(dd/mm/yyyy) eg. 27/07/1984         House No : 5-43/1         House No : 5-43/1         Address 1 : Tadepalli         Address 2 : TADEPALLI                                                                                                    | plication           | 105-Geology                 |                    | - Subject2 :      | Physics 🔹                   |
| 103-Mathematical Sciences : M.A./M.Sc. Mathematics         Enter Details As per SSC / X std / Equavalent Records         Name : Srinivas Rao         Surname : Barama         Father's /         Guardian's Name rama swamy         :         Date of Birth : 10/10/1990         Date Format(dd/mm/yyyy) eg. 27/07/1984         House No : 5-43/1         House No : 5-43/1         Address 1 : Tadepalli         Address 2 : TADEPALLI                                                                                                    |                     |                             |                    | Subject3 :        | Chemistry •                 |
| Bate of Birth : 10/10/1990       Reservation Category : BC-A         Date Format(dd/mm/yyyy) eg. 27/07/1984       PH : No         Address for Corress         House No : 5-43/1       Village/Town/City : R.M.S.Colony         Address 1 : Tadepalli       District: GUNTUR DISTRICT         Address 2 : TADEPALLI       State : Andhra Pradesh                                                                                                    |                     | Surname : Bar<br>Father's / | rama               |                   | Gender : Male •             |
| Date Format(dd/mm/yyyy) eg. 27/07/1984       PH : No         Address for Corres         House No : 5-43/1       Village/Town/City : R.M.S.Colony         Address 1 : Tadepalli       District: GUNTUR DISTRICT         Address 2 : TADEPALLI       State : Andhra Pradesh                                                                                                    |                     | Guardian's Name ram         | na swamy           |                   | Religion : Hindu 🔹          |
| Address for Corres<br>House No : 5-43/1<br>Address 1 : Tadepalli<br>Address 2 : TADEPALLI<br>State : Andhra Pradesh                                                                                                    |                     | Date of Birth : 10/         | 10/1990            | Re                | servation Category : BC-A 🔹 |
| House No :     5-43/1     Village/Town/City :     R.M.S.Colony       Address 1 :     Tadepalli     District:     GUNTUR DISTRICT       Address 2 :     TADEPALLI     State :     Andhra Pradesh                                                                                                    |                     | Date Format(dd,             | /mm/yyyy) eg. 27/  | /07/1984          | PH: No V                    |
| Address 1 : Tadepalli     District: GUNTUR DISTRICT       Address 2 : TADEPALLI     State : Andhra Pradesh                                                                                                    |                     |                             |                    |                   | Address for Corresponde     |
| Address 2 : TADEPALLI State : Andhra Pradesh                                                                                                    |                     | House No :                  | 5-43/1             | Village/T         | Fown/City : R.M.S.Colony    |
|                                                                                                    |                     |                             |                    |                   | District: GUNTUR DISTRICT   |
|                                                                                                    |                     | a second second             |                    |                   |                             |
|                                                                                                    |                     |                             |                    |                   | Country : India             |
| Email Id : srinivasbarama@gmail.com Mobile :+ 91 7306257799                                                                                                    |                     | Email Id :                  | srinivasbarama@gma | ail.com M         | obile :+ 91 7306257799      |
| Aadhaar Number : 984576854542                                                                                                    |                     |                             |                    |                   |                             |
|                                                                                                    |                     | Aadhaar Numbe               | r: 984576854542    |                   |                             |

1.After filling the details and verified by "OTP (One Time Password)" click on "Register and Proceed" to proceed to the next level as shown below.

| tructions to fill Online<br>plication<br>int Application<br>int Applica                                                                                                    | Sub 2 : Physics Sub 3 : Che<br>ciences : M.A./M.Sc.Mathematics<br>BARAMA<br>SRINIVAS RAO<br>IT OI-1990<br>Male<br>BC-A<br>Hindu<br>S-43/1 - TADEPALLI<br>R.M.S.COLONY-522501<br>TADEFALLI                                                               | mistry<br>Choose File N/<br>"Photo Size M                                                                                                    | Photo                                                             |
|----------------------------------------------------------------------------------------------------|----------------------------------------------------------------------------------------------------|----------------------------------------------------------------------------------------------------|-------------------------------------------------------------------|
| tructions to fill Online<br>plication<br>int Application<br>int Applica                                                                                                    | 103-Mathematical Sciences<br>3-B.Sc.<br>Sub 2 : Physics Sub 3 : Che<br>siences : M.A.M.Sc.Mathematics<br>BARAMA<br>SRINIVAS RAO<br>Irdian : rama awamy<br>10-10-1990<br>Male<br>BC-A<br>Hindu<br>5-43/1 - TADEPALLI<br>R.M.S.COLONY-522501<br>TADEPALLI | mistry<br>Choose File N/<br>"Photo Size M                                                                                                    | Photo<br>Photo<br>of file chosen<br>Upload<br>Itust be below 150K |
| plication<br>mission Information<br>ochure<br>gistration<br>int Application<br>int Application<br>9 Address<br>HNo & Street : E<br>Village/Town & Pin : F<br>0 Address<br>HNo & Street : S<br>Village/Town & Pin : F<br>0 Address<br>HNo & Street : C<br>Village/Town & Pin : F<br>0 Street : S<br>0 Address<br>HNo & Street : C<br>0 Address<br>HNo & Street : C<br>0 Address<br>10 - 10 - 10 - 10 - 10 - 10 - 10 - 10 -                                                                                                    | : 3-B.Sc.<br>Sub 2 : Physics Sub 3 : Che<br>ciences : M.A./M.Sc.Mathematics<br>BARAMA<br>SRINIVAS RAO<br>irdian : rama swamy<br>10-10-1990<br>Male<br>BC-A<br>Hindu<br>5-43/1 - TADEPALLI<br>R.M.S. COLONY-522501<br>TADEPALLI                          | Choose File No.<br>*Photo Size M                                                                                                    | o file chosen<br>Upload<br>Tusst be below 150K                    |
| Sub 1: Mathematics<br>Sub 1: Mathematics<br>2:1 Eligible Courses :<br>103-Mathematical SC<br>3. Name of the Applicant<br>Surname :<br>Name :<br>4. Name of the Parent/Gu<br>5. Date of Birth :<br>6. Gender :<br>7. Reservation Category :<br>8. Religion :<br>9. Address<br>H.No & Street :<br>Village/Town & Pin : f<br>District :<br>1. State : A<br>Country :<br>Mobile Number :                                                                                                    | Sub 2 : Physics Sub 3 : Che<br>ciences : M.A./M.Sc.Mathematics<br>BARAMA<br>SRINIVAS RAO<br>IT OI-1990<br>Male<br>BC-A<br>Hindu<br>S-43/1 - TADEPALLI<br>R.M.S.COLONY-522501<br>TADEFALLI                                                               | Choose File No.<br>*Photo Size M                                                                                                    | Upload<br>lust be below 150K                                      |
| Stration<br>ine Payment<br>st Application<br>2.1 Eligible Courses :<br>103-Mathematical Sc<br>3. Name of the Applicant<br>Summe of the Applicant<br>Name :<br>4. Name of the Parent/Gua<br>5. Date of Birth :<br>6. Gender :<br>7. Reservation Category :<br>8. Religion :<br>9. Address<br>H.No & Street : f<br>Village/Town & Pin : f<br>District :<br>State : A<br>Country :<br>Mobile Number :                                                                                                    | siences : M.A./M.Sc.Mathematics<br>BARAMA<br>SRINIVAS RAO<br>Indian : rama awamy<br>10-10-1990<br>Male<br>BC-A<br>Hindu<br>5-43/1 - TADEPALLI<br>R.M.S.COLONY-52501<br>TADEPALLI                                                                        | Choose File No.<br>*Photo Size M                                                                                                    | Upload<br>lust be below 150K                                      |
| I 03-Mathematical Sc<br>3. Name of the Applicant<br>Surrame :<br>Name :<br>Nam | BARAMA<br>SRINIVAS RAO<br>rrdian : rama swamy<br>10-10-1990<br>Male<br>BC-A<br>Hindu<br>5-43/1 - TADEPALLI<br>R.M.S.COLONY-522501<br>TADEPALLI                                                                                                    | *Photo Size M                                                                                                    | Upload<br>lust be below 150K                                      |
| t Application Surname : A. Name : A. Name of the Parent/Gua S. Date of Birth : G. Gender : 7. Reservation Category : 8. Religion : 9. Address H.No & Street : Village/Town & Pin : District : State : Country : Mobile Number :                                                                                                    | SRINIVAS RAO<br>rrdian : rama swamy<br>10-10-1990<br>Male<br>BC-A<br>Hindu<br>5-43/1 - TADEPALLI<br>R.M.S. COLONY-522501<br>TADEPALLI                                                                                                    | *Photo Size M                                                                                                    | Upload<br>lust be below 150K                                      |
| t Application Name : 4. Name of the Parent/Gua 5. Date of Birth : 6. Gender : 7. Reservation Category : 8. Religion : 9. Address H.No & Street : 1. Village/Town & Pin : 1. District : 1. State : 1. State : 1. S                                                                                                    | SRINIVAS RAO<br>rrdian : rama swamy<br>10-10-1990<br>Male<br>BC-A<br>Hindu<br>5-43/1 - TADEPALLI<br>R.M.S. COLONY-522501<br>TADEPALLI                                                                                                    | *Photo Size M                                                                                                    | Upload<br>lust be below 150K                                      |
| 4. Name of the Parent/Gua<br>5. Date of Birth :<br>6. Gender :<br>7. Reservation Category :<br>8. Religion :<br>9. Address<br>H.No & Street :<br>Village/Town & Pin :<br>District :<br>State :<br>Country :<br>Mobile Number :                                                                                                    | Irdian : rama swamy<br>10-10-1990<br>Male<br>BC-A<br>Hindu<br>5-43/1 - TADEPALLI<br>R.M.S.COLONY-522501<br>TADEPALLI                                                                                                    | *Photo Size M                                                                                                    | Upload<br>lust be below 150K                                      |
| 5. Date of Birth :<br>6. Gender :<br>7. Reservation Category :<br>8. Religion :<br>9. Address<br>H.No & Street : E<br>Village/Town & Pin ;<br>District :<br>State : A<br>County :<br>1. Mobile Number :                                                                                                    | 10-10-1990<br>Male<br>BC-A<br>Hindu<br>                                                                                                    | *Photo Size M                                                                                                    | Upload<br>lust be below 150K                                      |
| 7. Reservation Category :<br>8. Religion :<br>9. Address<br>H.No & Street : 5<br>Village/Town & Pin ;<br>District ;<br>State : 4<br>Country ;<br>Mobile Number ;                                                                                                    | BC-A<br>Hindu<br>5-43/1 - TADEPALLI<br>R. M.S. COLONY-522501<br>TADEPALLI                                                                                                    | *Photo Size M                                                                                                    | lust be below 150K                                                |
| 8. Religion :<br>9. Address<br>H.No & Street : (<br>Village/Town & Pin : (<br>District : 1<br>State : (<br>Country : )<br>Mobile Number : 7                                                                                                    | Hindu<br>                                                                                                    |                                                                                                    |                                                                   |
| H.No & Street : 5<br>Village/Town & Pin : 7<br>District :<br>State : /<br>Country :<br>Mobile Number : 7                                                                                                    | R.M.S.COLONY-522501<br>TADEPALLI                                                                                                    | s                                                                                                    | Signature                                                         |
| H.No & Street : 5<br>Village/Town & Pin : 7<br>District :<br>State : /<br>Country :<br>Mobile Number : 7                                                                                                    | R.M.S.COLONY-522501<br>TADEPALLI                                                                                                    |                                                                                                    |                                                                   |
| District :<br>State :<br>County : I<br>Mobile Number : 7                                                                                                    | TADEPALLI                                                                                                    |                                                                                                    |                                                                   |
| State : /<br>Country : I<br>Mobile Number : 7                                                                                                    |                                                                                                    |                                                                                                    | 2.1.                                                              |
| Country : I<br>Mobile Number : 7                                                                                                    |                                                                                                    |                                                                                                    | cusan                                                             |
|                                                                                                    | ANDHRA PRADESH<br>India                                                                                                    | Choose File N                                                                                                    | o file chosen                                                     |
|                                                                                                    | 7306257799                                                                                                    |                                                                                                    |                                                                   |
| Email Id : s                                                                                                    | srin <mark>ivasbarama@gmail.com</mark>                                                                                                    |                                                                                                    | Upload<br>ust be below 150KI                                      |
|                                                                                                    |                                                                                                    |                                                                                                    |                                                                   |
| 10. Test Centre :<br>Test Centre Priority1                                                                                                    | : Bobbili                                                                                                    |                                                                                                    |                                                                   |
| Test Centre Priority2                                                                                                    | Rajahmundry 🔹                                                                                                    | Annual Income of<br>Below One Lai                                                                                                    |                                                                   |
| Test Centre Priority3<br>11. SSC/ X std Details :                                                                                                    | 3: Vijayawada 🔹                                                                                                    | Between one L                                                                                                    |                                                                   |
| Roll No.(SSC)                                                                                                    | : 789421                                                                                                    | More than two                                                                                                    | Lakhs                                                             |
| Month & Year of Passing                                                                                                    |                                                                                                    |                                                                                                    |                                                                   |
|                                                                                                    | Andhra Pradesh Board of Secondary                                                                                                    | Education,Hyderabad 🔻                                                                                                    |                                                                   |
| 12. Special Reservation category PH : None                                                                                                    | Bora NCC : No *                                                                                                    | Sports                                                                                                    | s: No •                                                           |
| CAP : No V                                                                                                    | NSS: No V                                                                                                    | Sports                                                                                                    | . 110                                                             |
| 13. Qualifying Examination p                                                                                                    | articulars                                                                                                    | and the second second sec |                                                                   |
| First Langua                                                                                                    |                                                                                                    | Second Language : Telug                                                                                                    | u                                                                 |
|                                                                                                    | Result Status :                                                                                                    | Appearing Passed                                                                                                    |                                                                   |
| - 14. Particulars of Study -                                                                                                    |                                                                                                    |                                                                                                    |                                                                   |
| Regular Distance M     Course Period of Str                                                                                                    |                                                                                                    | District                                                                                                    | Study Type                                                        |
| IX Class : 2010                                                                                                    | NALANDA                                                                                                    | Visakhapatnam •                                                                                                    | Regular •                                                         |
| X Class : 2011                                                                                                    | NALANDA                                                                                                    | Visakhapatnam 🔻                                                                                                    | Regular •                                                         |
| Junior<br>Inter : 2012                                                                                                    | NALANDA                                                                                                    | Visakhapatnam 🔻                                                                                                    |                                                                   |
| Senior                                                                                                    | NALANDA                                                                                                    | Visakhapatnam •                                                                                                    | Regular •                                                         |
| Inter: 2013                                                                                                    |                                                                                                    |                                                                                                    |                                                                   |
| Degree : 2014                                                                                                    | NALANDA                                                                                                    | Visakhapatnam •                                                                                                    | Regular •                                                         |
| 2nd Year<br>Degree : 2015                                                                                                    | NALANDA                                                                                                    | Visakhapatnam •                                                                                                    | Regular •                                                         |
| 3rd Year<br>Degree : 2016                                                                                                    | NALANDA                                                                                                    | Visakhapatnam 🔹                                                                                                    | Regular 🔻                                                         |
| Local Area :                                                                                                    | 1                                                                                                    |                                                                                                    |                                                                   |
|                                                                                                    |                                                                                                    |                                                                                                    |                                                                   |
| 15. Whether the applicant ha                                                                                                    | as already studied any PG course :                                                                                                    | Ves No                                                                                                    |                                                                   |
|                                                                                                    |                                                                                                    | Amount<br>500                                                                                                    |                                                                   |

2. Now fill the "Particulars of Study" details and Select the "Qualifying Examination Particulars" and enter the "SSC/X std" details and choose the "Test Center" name and also upload your "Photo" and "Signature" and enter the "Special Reservation Category" if any and select the "Annual Income of Parents" as shown in the above image.

After fill the details read the Declaration once check the "Accept the Terms & Conditions" and then click on "Click Preview" button.

3.Now you will be redirected to "Application Preview" page as shown below.

## DR.B.R.AMBEDKAR UNIVERSITY, SRIKAKULAM COMMON ENTRANCE TEST

Directorate of Admissions, Dr.B.R. Ambedkar University, Srikakulam

For Admission into Postgraduate Courses of Dr.B.R.Ambedkar University, Srikakulam and its Affiliated Colleges

ETCHERLA-532410

|                                         | WEI                                                                                  | LOME TO I                                                                                                    | Dr.BRAUSKLMCET-2018                                                                                          |                                                                     |                                                                                                    |
|-----------------------------------------|--------------------------------------------------------------------------------------|----------------------------------------------------------------------------------------------------|----------------------------------------------------------------------------------------------------|---------------------------------------------------------------------|----------------------------------------------------------------------------------------------------|
| Site Visitors : 36                      | 79                                                                                   |                                                                                                    |                                                                                                    | Onli                                                                | ne Users : 18                                                                                                    |
| ome                                     |                                                                                      |                                                                                                    |                                                                                                    |                                                                     |                                                                                                    |
|                                         |                                                                                      |                                                                                                    | Applicatio                                                                                                   | n Preview                                                           |                                                                                                    |
| structions to fill Online<br>oplication |                                                                                      | (                                                                                                    | 10 10 10 10 10 10 10 10 10 10 10 10 10 1                                                                     | and Click Save & Print Button                                       | )                                                                                                    |
|                                         | -                                                                                    |                                                                                                    | (Print out of this prev                                                                                      | iew page is not valid)                                              |                                                                                                    |
| mission Information<br>ochure           |                                                                                      |                                                                                                    |                                                                                                    |                                                                     |                                                                                                    |
| gistration                              | 1. Test Code & Name:                                                                 | 1(                                                                                                    | 03-Mathematical Sciences                                                                                     |                                                                     |                                                                                                    |
| *                                       | 2. Qualifying Examina                                                                | ation: 3-                                                                                                    | -B.Sc.                                                                                                    |                                                                     |                                                                                                    |
| line Payment                            | Sub1 : Mathematics                                                                   | 1                                                                                                    | Sub2 : Physics                                                                                               |                                                                     |                                                                                                    |
|                                         | Sub3 : Chemistry<br>3. Name of the Applic                                            | ant                                                                                                    |                                                                                                    |                                                                     |                                                                                                    |
| nt Application                          | Surname : BARAMA                                                                     |                                                                                                    |                                                                                                    |                                                                     |                                                                                                    |
|                                         | Name : SRINIVA                                                                       | S RAO                                                                                                    |                                                                                                    |                                                                     |                                                                                                    |
|                                         | 4. Name of the Parent                                                                |                                                                                                    |                                                                                                    |                                                                     |                                                                                                    |
|                                         | 5. Date of Birth : 10-1                                                              | 1 17 Secondaria                                                                                                    | 6. Gender :Mal                                                                                               | 0                                                                   |                                                                                                    |
|                                         | 7. Category : BC-A                                                                   | 0-1350                                                                                                    | 8. Religion : Hi                                                                                             |                                                                     |                                                                                                    |
|                                         |                                                                                      |                                                                                                    | 3                                                                                                    |                                                                     |                                                                                                    |
|                                         | 9. Address :                                                                         |                                                                                                    |                                                                                                    |                                                                     |                                                                                                    |
|                                         | H.No & Street                                                                        | E 42/1 TADE                                                                                                    | DALLI                                                                                                    |                                                                     |                                                                                                    |
|                                         | Village/Town & Pin                                                                   |                                                                                                    |                                                                                                    |                                                                     | 0 1                                                                                                    |
|                                         |                                                                                      | TADEPALLI                                                                                                    |                                                                                                    |                                                                     | -Cuichii                                                                                                    |
|                                         |                                                                                      | : ANDHRA PRA                                                                                                    | ADESH                                                                                                    |                                                                     |                                                                                                    |
|                                         | Country                                                                              |                                                                                                    |                                                                                                    |                                                                     |                                                                                                    |
|                                         | Mobile Number<br>Fmail Id                                                            | : 7306257799<br>: srinivasbaram                                                                                                    | a@omail.com                                                                                                  |                                                                     |                                                                                                    |
|                                         | 1                                                                                    |                                                                                                    | alleg market and                                                                                             |                                                                     | A                                                                                                    |
|                                         | 10. Test Center :                                                                    | t Center Priorit                                                                                                    | v1 · Bobbili                                                                                                 |                                                                     | Annual Income of Parents in (R                                                                                              |
|                                         |                                                                                      |                                                                                                    | /2 : Rajahmundry                                                                                             |                                                                     |                                                                                                    |
|                                         | Test                                                                                 | Center Priority                                                                                                    | ∕3 : Vijayawada                                                                                              |                                                                     |                                                                                                    |
|                                         | 11. SSC/ X std Details                                                               |                                                                                                    | C) - 700404                                                                                                  |                                                                     | Delaw One Lable                                                                                                    |
|                                         | Month &                                                                              | Roll No.(SS                                                                                                    | ng:Mar 2010                                                                                                  |                                                                     | Below One Lakh                                                                                                    |
|                                         | month u                                                                              |                                                                                                    | rd : Andhra Pradesh Board of S<br>Education,Hyderabad                                                        | econdary                                                            |                                                                                                    |
|                                         |                                                                                      |                                                                                                    | Education, Hyderabad                                                                                         |                                                                     |                                                                                                    |
|                                         | 12. Special Reservatio                                                               |                                                                                                    |                                                                                                    | NCC - No                                                            | Current Ma                                                                                                    |
|                                         | 0                                                                                    | PH:None<br>AP:No                                                                                                    |                                                                                                    | NCC : No<br>NSS : No                                                | Sports : No                                                                                                    |
|                                         | 13. Qualifying Examina                                                               |                                                                                                    | rs                                                                                                    | noorno                                                              |                                                                                                    |
|                                         | First Langua                                                                         | 0.000                                                                                                    |                                                                                                    | Second Language : To                                                | alugu                                                                                                    |
|                                         |                                                                                      |                                                                                                    | Degree Result Status :                                                                                       | Appearing                                                           |                                                                                                    |
|                                         | 14. Particulars of Stud                                                              | y: Regular                                                                                                    |                                                                                                    |                                                                     |                                                                                                    |
|                                         | Cauma                                                                                | Period of                                                                                                    | la sélévél sa                                                                                                | District                                                            | Faugh: Tung                                                                                                    |
|                                         | Course                                                                               | Study                                                                                                    | Institution                                                                                                  | District                                                            | Study Type                                                                                                    |
|                                         | IX Class :                                                                           |                                                                                                    | NALANDA                                                                                                    | Visakhapatnam                                                       | Regular                                                                                                    |
|                                         | X Class :                                                                            | Contraction of the local division of the local division of the loc | NALANDA                                                                                                    | Visakhapatnam                                                       | Regular                                                                                                    |
|                                         | Junior Inter :                                                                       |                                                                                                    | NALANDA<br>NALANDA                                                                                           | Visakhapatnam                                                       | Regular                                                                                                    |
|                                         | Senior Inter :<br>1st Year Degree :                                                  |                                                                                                    | NALANDA                                                                                                    | Visakhapatnam<br>Visakhapatnam                                      | Regular<br>Regular                                                                                                    |
|                                         | 2nd Year Degree :                                                                    | And a function of the second second se                                                                                                    | NALANDA                                                                                                    | Visakhapatnam                                                       | Regular                                                                                                    |
|                                         | 3rd Year Degree :                                                                    |                                                                                                    | NALANDA                                                                                                    | Visakhapatnam                                                       | Regular                                                                                                    |
|                                         | Local Area :                                                                         |                                                                                                    |                                                                                                    | J. Contraction of the Contraction of the                            |                                                                                                    |
|                                         |                                                                                      |                                                                                                    |                                                                                                    |                                                                     |                                                                                                    |
|                                         |                                                                                      |                                                                                                    | paper(OMR) based Exar                                                                                        |                                                                     |                                                                                                    |
|                                         | 15. Whethe                                                                           | the applicant                                                                                                    | has already studied any PG o                                                                                 | course : No                                                         |                                                                                                    |
|                                         |                                                                                      |                                                                                                    |                                                                                                    |                                                                     |                                                                                                    |
|                                         |                                                                                      |                                                                                                    | DECLA                                                                                                    | RATION                                                              |                                                                                                    |
|                                         |                                                                                      |                                                                                                    | anion Information Prochura and                                                                               | I am conversant with and shall a                                    | bide by the eligibility conditions an                                                                                       |
|                                         |                                                                                      |                                                                                                    |                                                                                                    |                                                                     |                                                                                                    |
|                                         | other regulations to be s                                                            | atisfied for app                                                                                                    | earing for the entrance test and                                                                             | admission into selected course(<br>ave furnished any false informat |                                                                                                    |
|                                         | other regulations to be s<br>Indulge in malpractice o                                | atisfied for app<br>r illegal activity                                                                                                    | earing for the entrance test and                                                                             | ave furnished any false informat                                    |                                                                                                    |
|                                         | other regulations to be s<br>Indulge in malpractice o<br>activity, I know that, I an | atisfied for app<br>r illegal activity<br>n liable for crimi                                                                                                    | earing for the entrance test and<br>in the entrance test. In case, I h<br>nal action as per the existing lav | ave furnished any false informat<br>v.                              | ion or involved in malpractice or ill                                                                                       |
|                                         | other regulations to be s<br>Indulge in malpractice o                                | atisfied for app<br>r illegal activity<br>n liable for crimi                                                                                                    | earing for the entrance test and<br>in the entrance test. In case, I h<br>nal action as per the existing lav | ave furnished any false informat                                    | <ol> <li>Further, I assure that I will not<br/>ion or involved in malpractice or ill<br/>Save&amp;Proceed to Pay</li> </ol> |

button, otherwise if there are no mistakes click on "Save & Print" button as shown in the above image.

- 5.After clicking on "Save & Print" button a "Application Submission Receipt" will be generated and also you will receive an SMS to your Mobile Number as "Your Application is Submitted Successfully with Application No : XXXXX
- 6. By clicking "Save & Proceed to Pay" you will be redirected to Atom page as shown below..

| atom<br>reset sales le coy luites |                                                                                        | payment solutions for every business              |
|-----------------------------------|----------------------------------------------------------------------------------------|---------------------------------------------------|
| PAYMENT MODE                      | Credit Card Credit Card Number 01 • 2018 • CVV /                                       | Amount Payable<br>₹ 505.00                        |
| 📻 Credit Card                     | Name On Card                                                                           | DR. B.R. AMBEDKAR UNIVERSITY                      |
| Debit Card with ATM PIN           | Bank Name                                                                              | Transaction Id 10012                              |
| Wet Banking                       | <ul> <li>Save card for future use </li> <li>Mobile Number</li> <li>Email Id</li> </ul> | Amount: 500.00                                    |
|                                   | Billing Details                                                                        | Convenience Charge: 5.00<br>GST: 0.00             |
|                                   | Mobile Number                                                                          | * Convenience Charge & GST are<br>non refundable. |

How to Print the Application:

- After payment of fee you will get an SMS to your registered mobile number
- You can get a printed copy of registered application at any time using your Application No as User ID and Date of Birth (DDMMYYYY) as password using, "Print Application" option. This option is only for the candidates who paid the fee. (Example: 02101984 for 02/10/1984) to proceed for the application submission.

| Application No :                            |                            |
|---------------------------------------------|----------------------------|
| Date of Birth :                             |                            |
| Date of Birth Format(DD/MM/YYYY) e          | g.27/07/1884               |
|                                             |                            |
| Submit                                      |                            |
|                                             |                            |
|                                             |                            |
| A surface set of the set of the loss of the | a shite an an all a second |
| Applicants who paid the fee and no          |                            |
| application are requested to submit         | t the details of challar   |
|                                             | t the details of challar   |

The candidate will be allowed to take a copy of printout at any time, but editing / adding information

is not allowed once the application is submitted, Sample Printout of Application is given below ...

| Application No     10012       Name: SURESH MANIKONDA,<br>Gender: Male     Test Name : 105.Methemmetical Extenses.<br>Test Centrel : Biodulati<br>Palaca       Father Name: vehikateSWara rao<br>DoB: 10-10-1990     Secial receivation astegory       Address: 5-43/1, GUNTUR<br>GUNTUR, S22501     PH       Town & Dist: RMS COLONY, GUNTUR<br>State: ANOHRA PRADESH     Sports : No       Mobile No : 7306257799     CAP : No       Reservation Category: BC-A<br>Religion : Hindu     North & Year of Passing : Mar - 2013       SSC Details     Roll No : 456876       Month & Year of Passing : Mar - 2013       SSC Details     Roll No : 456876       Month & Year of Passing : Mar - 2013       SSC Details     Roll No : 456876       Month & Year of Passing : Mar - 2013       SSC Details     Roll No : 456876       Month & Year of Passing : Mar - 2013       SSC Details     Roll No : 456876       Month & Year of Passing : Mar - 2013       SSC Details     Roll No : 456876       Marter : Andhra Pradesh Board of Secondary Education.Hyderabad       Gualitying Examination Particulars : [Appearing]     d) Group subject 3: Chemistry       Eligible Courses (subject to verification at the time of counseilling):       M AM Sc Mathematics       Solid Class     2010       Mark Sc Mathematics       Solid Solid : Regular       Mark Solid : Regular       Mark Sc                                                                                                    | Application No     10012     Test Name : 105 Methomstoal Estences.       Name : SURESH MANIKONDA,<br>Gender : Male     Test Centret : Bidoluti     Eathorts: Viewanguran       Pather Name : verikatesWara rao<br>Dois : 10-10-1990     Secial recervation ostegory     PH       Address : 5-43/1, GUNTUR<br>GUNTUR, S22501     Secial recervation ostegory     PH     None       Town & Dist : RMS COLONY, GUNTUR<br>State : ANOHRA PRADESH     NCC : No     Sports : No     CAP : No       Reservation Catagory: BC-A<br>Religion : Hindu     Excal Area : Local     Local Area : Local       SSC Details     Roll No : 456876     Month & Year of Passing : Mar - 2013       SSC Details     Roll No : 456876     Month & Year of Passing : Mar - 2013       SSC Details     Roll No : 456876     Month & Year of Passing : Mar - 2013       SSC Details     Roll No : 456876     Month & Year of Passing : Mar - 2013       SSC Details     Roll No : 456876     Month & Year of Passing : Mar - 2013       SSC Details     Roll No : 456876     Month & Year of Passing : Mar - 2013       SSC Details     Roll No : 456876     Month & Year of Passing : Mar - 2013       SSC Details     Roll No : 456876     Month & Year of Passing : Mar - 2013       SSC Details     So UpleC 1 : Mathematics     UpleC 2 : Physics       b) First Language : Telugu     Subject 3 : Chemitary     Eligible Courses (subject to verification at the time of counseill |                                                                                                    | AUSKLMCET-2018: A                                                                                                    |                                                                                                    | CLMCET-2018<br>EMENT FOR APPLICA                                                                                                    | TION FOR PG OF                                                                                                    | URSES                                                              |
|----------------------------------------------------------------------------------------------------|----------------------------------------------------------------------------------------------------|----------------------------------------------------------------------------------------------------|----------------------------------------------------------------------------------------------------|----------------------------------------------------------------------------------------------------|----------------------------------------------------------------------------------------------------|----------------------------------------------------------------------------------------------------|--------------------------------------------------------------------|
| Name:     SURESH MANIKONDA     Test Centre1:     Dedusti       Gender:     Male     Test Centre1:     Dedusti       Pather Name:     Venkateswara rao     Special reservation oxtegory       Doi:     10-1980     Special reservation oxtegory       Address:     5-43/1, GUNTUR     Special reservation oxtegory       Guntur, S22501     PH     : None       Town & Dist:     RMS COLONY, GUNTUR     NCC     : No       State:     ANDHRA PRADESH     Sports<: No     CAP     : No       Mobile No:     7306257799     CAP     : No     NSS     : No       Religion:     Hindu     CAP     : No     NSS     : No       SSC Details     Roll No:     456576     Month & Year of Passing : Mar - 2013       SSC Board Name:     Andra Pradesh Board of Secondary Education. Hyderabad     Gualifying Examination Particulars : Appearing     d) Group subjects       a) Degree:     3-8.5c     Subject 1: Mathematics     b) First Language : Telugu     Subject 2: Physics       e) Second Language : English     Subject 3: Chemistry     Eligible Courses (subject to vertification at the time of counseilling):       MAM SS: Mathematics     2010     NALANDA     Guntur       X Class     2010     NALANDA     Guntur       X Class     2011     NALANDA <th>Name:     SURESH MANIKONDA     Test Centre1:     Deduction       Gender:     Maie     Test Centre2:     Publics       Pather Name:     Venkateswara rao     Special recervation category       Des:     10-01-980     Special recervation category       Address:     5-43/1, GUNTUR     Special recervation category       Guntur, S22501     PH     : None       Town &amp; Dist:     RMS COLONY, GUNTUR     Sports     No       State:     ANDHRA PRADESH     Sports     No       Mobile No:     7306257799     CAP     : No       Benall Id:     Sureshmarikonda(ggmail.com     CAP     : No       Reservation Category:     BC-A     NSS     : No       BSC Details     Roll No : 456876     Month &amp; Year of Passing : Mar - 2013       SSC Board Name :     Andra Pradesh Board of Secondary Education.Hyderataid       Gualifying Examination Particulars : Appearing     d) Group subjects       a) Degree :     3-8.5c     Subject 1: Mathematics       b) First Language :     Tedug     Subject 2: Physics       eligible Courses (subject to verification at the time of counseilling):     Guntar       AAM Sc Mathematics     2010     NALANDA       Cates     2010     NALANDA     Guntar       Aris triater     2013     NALANDA</th> <th></th> <th>1</th> <th></th> <th></th> <th></th> <th></th>                                                                                        | Name:     SURESH MANIKONDA     Test Centre1:     Deduction       Gender:     Maie     Test Centre2:     Publics       Pather Name:     Venkateswara rao     Special recervation category       Des:     10-01-980     Special recervation category       Address:     5-43/1, GUNTUR     Special recervation category       Guntur, S22501     PH     : None       Town & Dist:     RMS COLONY, GUNTUR     Sports     No       State:     ANDHRA PRADESH     Sports     No       Mobile No:     7306257799     CAP     : No       Benall Id:     Sureshmarikonda(ggmail.com     CAP     : No       Reservation Category:     BC-A     NSS     : No       BSC Details     Roll No : 456876     Month & Year of Passing : Mar - 2013       SSC Board Name :     Andra Pradesh Board of Secondary Education.Hyderataid       Gualifying Examination Particulars : Appearing     d) Group subjects       a) Degree :     3-8.5c     Subject 1: Mathematics       b) First Language :     Tedug     Subject 2: Physics       eligible Courses (subject to verification at the time of counseilling):     Guntar       AAM Sc Mathematics     2010     NALANDA       Cates     2010     NALANDA     Guntar       Aris triater     2013     NALANDA                                                                                                    |                                                                                                    | 1                                                                                                    |                                                                                                    |                                                                                                    |                                                                                                    |                                                                    |
| Name     Concent:     Male     Test Centre3:     Pathewait       Pather Name     Venkateswara rao     Bigeolai reservation oategory     Bigeolai reservation oategory       Address     543/1, GUNTUR, GUSST799     Bigeolai reservation oategory     PH     : None       Bestruction Category:     BCCA     Sports     No       Religion:     Hindu     CAP     : No       BSSC Details     Roll No: 456876     Month & Year of Passing : Mar - 2013       SSC Details     Roll No: 456876     Month & Year of Passing : Mar - 2013       SSC Details     Roll No: 456876     Month & Year of Passing : Mar - 2013       SSC Details     Roll No: 456876     Subject 2: Physics       a) Degree :     3-8.5c     Subject 3: Chemistry       Bigble Courses (subject to verification at the time of counseiling):     MALM 5: Mathematics       b) First Language : English     Subject 3: Chemistry       Eligible Course (subject to verification at the time of counseiling):     MALM 5: Mathematics       Particulars of study : Regular     Guntar       X Class     2011     NALANDA       Senor inter     2012     NALANDA       Course     2014     NALANDA       Course     2015     NALANDA       Chailan Details     2016     NALANDA                                                                                                    | Name     Concent:     Male     Test Centre3:     Pathewat       Pather Name     Venkateswara rao     Ifeed Centre3:     Pathewat       Doe:     10-10-1990     Ifeed Centre3:     Venkateswara       Addrece:     543/1, GUNTUR     Byeolai reservation sategory       Gunture, S2201     PH     : None       Town & Dist:     RMS COLONY, GUNTUR     Sports     NO       State:     ANDHRA PRADESH     Sports     No       Mobile No:     730527799     Sports     No       Bestruation Category:     BC-A     NSS     NO       Religion:     Hindu     Local Area:     Local       SSC Details     Roll No:     456376     Month & Year of Passing : Mar - 2013       SSC Board Name :     Andrra Pradesh Board of Secondary Education.Hyderabad     Institution       Gualifying Examination Particulars :     Appearing     d) Group subjects       a) Degree :     3-8.5.     Subject 1: Mathematics       b) First Language :     English     Subject 3: Chemistry       Eligible Courses (subject to verification at the time of counseiling):     MAM & Guntar       X Class     2010     NALANDA     Guntar       X Class     2011     NALANDA     Guntar       X Class     2011     NALANDA     Guntar                                                                                                    |                                                                                                    | And a first the second second second second                                                                                                    |                                                                                                    |                                                                                                    | CONCERNMENT OF A DESCRIPTION OF A DESCRIPTION OF A DESCRI | d Balences                                                         |
| Test Centre3: Vigo winkgersm       Fasther Name: Verification at the time of counselling::       Test Centre3: Vigo winkgersm       Second Language : Telugu       Doe: 10-10-1990     Special reservation category       Address: 5-43/1, GUNTUR     PH     : None       GunTUR, S22501     NCC     : No       Town & Die: RNS COLLONY, GUNTUR     NCC     : No       State: ANDHRA PRADESH     Sports     : No       Mobile No: 7306257799     CAP     : No       Benervation Category: BC-A     NSS     : No       Religion: Hindu     Local Area : Local       SSC Details     Roll No : 456876     Month & Year of Passing : Mar - 2013       SSC Details     Roll No : 456876     Month & Year of Passing : Mar - 2013       SSC Details     Roll No : 456876     Month & Year of Passing : Mar - 2013       SSC Details     Roll No : 456876     Month & Year of Passing : Mar - 2013       SSC Details     Roll No : 456876     Subject 1: Nothenstics       b) First Language : Telugu     Subject 2: Physics       c) Second Language : English     Subject 3: Chemistry       Eligible Courses (subject to verification at the time of counselling):     MAM S: Mathematics       Particulars of study : Regular     Guntar       X Class     2010     NALANDA     Guntar <td>Test Centre3: Vigorum/gersm       Test Centre3: Vigorum/gersm       Sector 10-10-1990       Address: 5-43/1, GUNTUR     Special reservation category       GunTUR, S22501     PH       Town &amp; Dist: RNS COLLONY, GUNTUR     NCC       state: ANDHRA PRADESH     Sports       Mobile No: 7306257799     CAP       Email Id: sureshmanikondaiggmail.com     CAP       Religion: Hindu     NSS       25C Details     Roll No : 456876       Month &amp; Year of Passing : Mar - 2013       SSC Details     Roll No : 456876       Month &amp; Year of Passing : Mar - 2013       SSC Details     Roll No : 456876       Month &amp; Year of Passing : Mar - 2013       SSC Details     Roll No : 456876       Month &amp; Super of Passing : Mar - 2013       SSC Details     Roll No : 456876       Month &amp; Super of Passing : Mar - 2013       SSC Details     Roll No : 456876       Month &amp; Super of Passing : Mar - 2013       SSC Details     Roll No : 456876       Madres     Subject 1: Nathematics       b) First Language : Telugu     Subject 2: Physics       c) Second Language : English     Subject 3: Chemistry       Eligible Courses (subject to verification at the time of counseiling):       M AM S: Mathematics       Particulars of study : Regular</td> <td></td> <td></td> <td>A</td> <td></td> <td><ul> <li>2010/00/10100</li> </ul></td> <td></td> | Test Centre3: Vigorum/gersm       Test Centre3: Vigorum/gersm       Sector 10-10-1990       Address: 5-43/1, GUNTUR     Special reservation category       GunTUR, S22501     PH       Town & Dist: RNS COLLONY, GUNTUR     NCC       state: ANDHRA PRADESH     Sports       Mobile No: 7306257799     CAP       Email Id: sureshmanikondaiggmail.com     CAP       Religion: Hindu     NSS       25C Details     Roll No : 456876       Month & Year of Passing : Mar - 2013       SSC Details     Roll No : 456876       Month & Year of Passing : Mar - 2013       SSC Details     Roll No : 456876       Month & Year of Passing : Mar - 2013       SSC Details     Roll No : 456876       Month & Super of Passing : Mar - 2013       SSC Details     Roll No : 456876       Month & Super of Passing : Mar - 2013       SSC Details     Roll No : 456876       Month & Super of Passing : Mar - 2013       SSC Details     Roll No : 456876       Madres     Subject 1: Nathematics       b) First Language : Telugu     Subject 2: Physics       c) Second Language : English     Subject 3: Chemistry       Eligible Courses (subject to verification at the time of counseiling):       M AM S: Mathematics       Particulars of study : Regular                                                                                                    |                                                                                                    |                                                                                                    | A                                                                                                    |                                                                                                    | <ul> <li>2010/00/10100</li> </ul>                                                                                                    |                                                                    |
| Nome     Special reservation sategory       Address: 5-43/1, GUINTUR<br>GUINTUR, 522501     PH     : None       State: ANDHRA PRADESH     NCC     : No       State: ANDHRA PRADESH     Sports     : No       Mobile No : 7305257799     CAP     : No       Benall Hd: sureshmanikonda@gmail.com     CAP     : No       Religion: Hindu     Local Area : Local       SSC Details     Roll No : 456876     Month & Year of Passing : Mar - 2013       SSC Details     Roll No : 456876     Month & Year of Passing : Mar - 2013       SSC Details     Roll No : 456876     Month & Year of Passing : Mar - 2013       SSC Details     Roll No : 456876     Month & Year of Passing : Mar - 2013       SSC Details     Roll No : 456876     Month & Year of Passing : Mar - 2013       SSC Details     Roll No : 456876     Month & Year of Passing : Mar - 2013       SSC Details     Roll No : 456876     Month & Year of Passing : Mar - 2013       SSC Details     Roll No : 456876     Subject 1 : Mathematics       b) First Language :     Teigu     Subject 2 : Physics       c) Second Language :     English     Subject 3 : Chemistry       Eligible Courses (subject to verification at the time of counseilling):     MAM & duntr       X Class     2010     NALANDA     Guntar       Ki Class     2011     NA                                                                                                    | Notified Notes     Special reservation eategory       Address:     5-43/1, GUINTUR<br>GUINTUR, \$22501       Town & Diet:     RMS COLONY, GUNTUR<br>State:     ANDHRA PRADESH       State:     ANDHRA PRADESH     NCC       State:     ANDHRA PRADESH     Sports       Mobile No:     7308257799     CAP       Email Hd:     Surgetmanikondaggmail.com     CAP       Religion:     Hndu     NSS       SSC Details     Roll No:     456876       Month & Year of Passing:     Mar - 2013       SSC Details     Roll No:     456876       Month & Year of Passing:     Mar - 2013       SSC Details     Roll No:     456876       Month & Year of Passing:     Mar - 2013       SSC Details     Roll No:     456876       Admes:     Subject 1:     Mathematics       b) First Language:     Telugu     Subject 2:       b) First Language:     Telugu     Subject 3:       c) Second Language:     English     Subject 3:       Particulars of study:     Regular       IX Class     2010     NALANDA       Quintar     Guintar       X Class     2011     NALANDA       Guintar     Guintar       IX Class     2014     NALANDA       Guintar                                                                                                    | Contract of the second second                                                                                                    | CONTRACTOR OF STREET                                                                                                    |                                                                                                    |                                                                                                    |                                                                                                    |                                                                    |
| Dols 10-10-1990     PH     None       Address 5-43'1, GUNTUR, S22501     NCC     No       Town & Diet: RMS COLONY, GUNTUR     NCC     No       state : ANDHRA PRADESH     Sports     No       Mobile No : 7308257799     CAP     No       Benzil id : sureshmanikonda@gmail.com     CAP     No       Reservation Category : BC-A     NSS     No       Religion : Hindu     Local Area : Local       SSC Details     Roll No : 456878     Month & Year of Passing : Mar - 2013       SSC Cotalis     Roll No : 456878     Month & Year of Passing : Mar - 2013       SSC Dotalis     Roll No : 456878     Month & Year of Passing : Mar - 2013       SSC Board Name : Andria Pradesh Board of Secondary Education.Hyderabad     Gualifying Examination Particulars : Appearing     d) Group subjects       a) Degree :     3-8.5C     Subject 1 : Mathematics     b) First Language : Telugu     Subject 2 : Physics       b) First Language : English     Subject 3 : Chemistry     Eligible Courses (subject to verification at the time of counseiling):       MA/M & Kawater     Course     Period of Study     Institution     District       X Class     2010     NALANDA     Guntur       X Class     2011     NALANDA     Guntur       X Class     2012     NALANDA     Guntur       Senior inte                                                                                                    | Dols : 10-10-1990     PH     : None       Address : 5-43'1, GUNTUR, S22501     NCC     : No       Town & Diet: RMS COLONY, GUNTUR     NCC     : No       state : ANDHRA PRADESH     Sports     : No       Mobile No : 7306257799     CAP     : No       Benall id : sureshmanikonda@gmail.com     CAP     : No       Reservation Category : BC-A     NSS     : No       Religion : Hindu     Local Area : Local       SSC Details     Roll No : 456876     Month & Year of Passing : Mar - 2013       SSC Cotalis     Roll No : 456876     Month & Year of Passing : Mar - 2013       SSC Cotalis     Roll No : 456876     Month & Year of Passing : Mar - 2013       SSC Cotalis     Roll No : 456876     Subject 1 : Mathematics       b) First Language : Telugu     Subject 2 : Physics       c) Second Language : English     Subject 3 : Chemistry       Eligible Courses (subject to verification at the time of counseiling):     MAM & Guntur       MAM & Kuthematics     2010     NALANDA     Guntur       Y Class     2011     NALANDA     Guntur       X Class     2010     NALANDA     Guntur       X Class     2011     NALANDA     Guntur       3rd Year Degree     2014     NALANDA     Guntur       3rd Year Degree     2015                                                                                                    | Father Name                                                                                                    | : venkateswara rao                                                                                                    |                                                                                                    |                                                                                                    |                                                                                                    | 2 2                                                                |
| GUNTUR, 522501     NCC     : ND       Town & Dikt:     RMS COLONY, GUNTUR     Sports     : ND       state:     ANDHRA PRADESH     Sports     : ND       Mobile No     : SUBSST799     CAP     : ND       Email Id:     sureshmanikonda@gmail.com     CAP     : ND       Reservation Category:     BC-A     NSS     : ND       Religion : Hindu     Local Area : Local     Local Area : Local       SSC Details     Roll No : 456876     Month & Year of Passing : Mar - 2013       SSC Details     Roll No : 456876     Month & Year of Passing : Mar - 2013       SSC Details     Roll No : 456876     Month & Year of Passing : Mar - 2013       SSC Details     Roll No : 456876     Subject 1 : Mathematics       b) First Language :     3-8.8c     Subject 2 : Physics       c) Second Language :     Telgish     Subject 3 : Chemistry       Eligible Courses (subject to verification at the time of counseiling):     MA.M & MA.M.M.A       M.A.M & Kuthematics     2010     NALANDA       Viciass     2010     NALANDA     Guntar       Arior Inter     2012     NALANDA     Guntar       aurior Inter     2013     NALANDA     Guntar       aurior Inter     2014     NALANDA     Guntar       Senior Inter     2015                                                                                                    | GUNTUR, 522501     NCC     : ND       Town & Diet:     RMS COLONY, GUNTUR     Sports     : ND       state:     ANDHRA PRADESH     Sports     : ND       Mobile No     : SUBSST799     CAP     : ND       Email Id:     sureshmanikonda@gmail.com     CAP     : ND       Reservation Category:     BC-A     NSS     : ND       Religion : Hindu     Local Area : Local     Local Area : Local       SSC Details     Roll No : 456876     Month & Year of Passing : Mar - 2013       SSC Details     Roll No : 456876     Month & Year of Passing : Mar - 2013       SSC Details     Roll No : 456876     Subject 1: Mathematics       b) First Language :     3-8.8c     Subject 2: Physics       c) Second Language :     Telugia     Subject 3: Chemistry       Eligible Courses (subject to verification at the time of counseiling):     MA.M & MAMEMALS       Particulars of study : Regular     Guntar       Course     Period of Study     Institution     District       X Class     2010     NALANDA     Guntar       aurior inter     2012     NALANDA     Guntar       aurior inter     2013     NALANDA     Guntar       Scloss     2014     NALANDA     Guntar       aurior inter     2015     NALANDA                                                                                                    | DOB                                                                                                    | : 10-10-1990                                                                                                    |                                                                                                    | special rese                                                                                                    | rvation eategory                                                                                                    |                                                                    |
| Town & Dist: PMS COLONY, GUNTUR     NCC     : No       state:     ANDHRA PRADESH     Sports     : No       Mobile No:     730525779S     CAP     : No       Benall Id:     sureshmanikondalogmail.com     CAP     : No       Reservation Catagory:     BC-A     NSS     : No       Religion:     Hindu     Local Area : Local       SSC Details     Roll No : 456876     Month & Year of Passing : Mar - 2013       SSC Board Name :     Andra Pradesh Board of Secondary Education Hyderabad       Qualitying Examination Particulars : [Appearing]     d) Group subjects       a) Degree :     3-8.5c     Subject 1 : Mathematics       b) First Language :     Telugu     Subject 2 : Physics       c) Second Language :     Eligible     Subject 3 : Chemistry       Eligible Courses (subject to vertification at the time of counselling):     MAM Sc Mathematics       MAM Sc Mathematics     2010     NALANDA     Guntur       Aciass     2010     NALANDA     Guntur       Senior Inter     2013     NALANDA     Guntur       senior Inter     2013     NALANDA     Guntur       senior Inter     2014     NALANDA     Guntur       and Year Degree     2015     NALANDA     Guntur       and Year Degree     2015     NALA                                                                                                    | Town & Dist: PMS COLONY, GUNTUR     NCC     : No       state:     ANDHRA PRADESH     Sports     : No       Mobile No:     730525779S     CAP     : No       Benall Id:     sureshmanikondalogmail.com     CAP     : No       Reservation Catagory:     BC-A     NSS     : No       Religion:     Hindu     NSS     : No       SSC Details     Roll No:     456876     Month & Year of Passing : Mar - 2013       SSC Dotalis     Roll No:     456876     Month & Year of Passing : Mar - 2013       SSC Dotalis     Roll No:     456876     Month & Year of Passing : Mar - 2013       SSC Board Name :     Andra Pradesh Board of Secondary Education Hyderabad     Gualifying Examination Particulars : [Appearing]     d) Group subjects       a) Degree :     3+8.c.     Subject 1: Mathematics     b) First Language : Telugu     Subject 2: Physics       c) Second Language :     English     Subject 3: Chemistry     Eligible Courses (subject to vertification at the time of counseilling):       M AM Sc Mathematics     2010     NALANDA     Guntur       Aurior Inter     2012     NALANDA     Guntur       Senior Inter     2013     NALANDA     Guntur       Senior Inter     2014     NALANDA     Guntur       anor Titer     2013     NALANDA <t< td=""><td>Address</td><td></td><td></td><td>PH</td><td>None</td><td></td></t<>                                                                                                    | Address                                                                                                    |                                                                                                    |                                                                                                    | PH                                                                                                    | None                                                                                                    |                                                                    |
| Totali a Dai. Polic Colony, Gonton, Bonton, Sports     Intervation       State: ANDHRA PRADESH     Sports     No       Mobile No: 7306257799     CAP     No       Bearnation Category: BC-A     NSS     No       Reservation Category: BC-A     NSS     No       Religion: Hindu     Local Area: Local       SSC Details     Roll No: 456876     Month & Year of Passing: Mar - 2013       SSC Board Name: Andhra Pradesh Board of Secondary Education,Hyderabad     Gaualitying Examination Particulars: [Appearing]     d) Group subjects       a) Degree :     a-B.sc.     Subject 1: Mathematics       b) First Language : Telugu     Subject 2: Physics       c) Second Language : English     Subject 3: Chemistry       Eligible Courses (subject to vertification at the time of counselling):       M.A.M.Sc. Mathematics       Particulars of study : Regular       Course     Period of Study       Zo10     NALANDA       Junior Inter     2012       X Class     2011       NALANDA     Guntur       Junior Inter     2013       Sector Degree     2014       NALANDA     Guntur       Sector Degree     2015       NALANDA     Guntur       Sector Degree     2015       NALANDA     Guntur       Sector Degree                                                                                                    | Totali a Dai. Polic Colony, Gonton, Bonton, Sports     Interview       State: ANDHRA PRADESH     Sports     No       Mobile No: 7306257799     CAP     No       Bearnation Category: BC-A     NSS     No       Reservation Category: BC-A     NSS     No       Religion: Hindu     Local Area: Local       SSC Details     Roll No: 456876     Month & Year of Passing: Mar - 2013       SSC Board Name: Andhra Pradesh Board of Secondary Education.Hyderabad       Qualifying Examination Particulars: [Appearing]     d) Group subjects       a) Degree:     a-B.sc.     Subject 1: Mathematics       b) First Language: Telugu     Subject 2: Physics       c) Second Language: English     Subject 3: Chemistry       Eligible Courses (subject to vertification at the time of counselling):       M.A.M.Sc. Mathematics       Particulars of study: Regular       Course     Period of Study       Zo10     NALANDA       Junior Inter     2012       X Class     2014       NALANDA     Guntur       zit Year Degree     2015       NALANDA     Guntur       Zo15     NALANDA     Guntur       Zheyra Degree     2015     NALANDA       Challan Details     Cultur     Guntur                                                                                                    | 220 Co. 20 20 4                                                                                                    |                                                                                                    |                                                                                                    | NCC                                                                                                    | - 110                                                                                                    |                                                                    |
| Mobile No : 7306257799     Sports : No       Benall M:: Sureshmanikonda@gmail.com     CAP : No       Reservation Category : BC-A<br>Religion : Hindu     NSS : No       ECoal Area : Local     Local Area : Local       SSC Details     Roll No : 456876     Month & Year of Passing : Mar - 2013       SSC Board Name : Andhra Pradesh Board of Secondary Education,Hyderabad     Image: Coal State of Coal State of Coal State of Coal State of Coal State of Coal State of Coal State of Coal State of Coal State of Coal State of Coal State of Coal State of Coal State of Coal State of State of Coal State of Coal State of State of Coal State of Coal State of State of State of Coal State of State of State of State of Coal State of State of State of State of Coal State of Coal State of State of State of State of Coal State of Coal State of State of State of State of State of State of State of Coal State of Coal State of State of Coal State of Coal State of State of Coal State of State of State of Coal State of State of Coal State of Coal State of Coal State of Coal State of State of Coal State of Coal State of Coal State of Coal State of Coal State of Coal State of Coal State of State of Coal State of Coal State of State of Coal State of Coal State of State of Coal State of State of Coal State of Coal State of Coal State of Coal State of Coal State of Coal State of State of Coal State of State of State of Coal State of State of Coal State of Coal State of Coal State of State of Coal State of State of Coal State of Coal State of Coal State of Coal State of Coal State of Coal State of Coal State of State of Coal State of Coal State of Coal State of Coal State of Coal State of Coal State of Coal State of Coal State of Coal State of Coal State of Coal State of Coal State of Coal State of Coal State of Coal State of Coal State of Coal State of Coal Stat                                                                                                    | Mobile No : 7306257799     Sports : No       Benall M:: Sureshmanikonda@gmail.com     CAP : No       Reservation Category : BC-A<br>Religion : Hindu     NSS : No       ECoal Area : Local     Local Area : Local       SSC Details     Roll No : 456876     Month & Year of Passing : Mar - 2013       SSC Board Name : Andhra Pradesh Board of Secondary Education,Hyderabad     (Multifying Examination Particulars : Appearing)     d) Group subjects       a) Degree :     3-8.5c     Subject 1 : Mathematics     b) First Language : Telugu     Subject 2 : Physics       c) Second Language : English     Subject 3 : Chemistry     Eligible Courses (subject to verification at the time of counseilling):       MAM Sc Mathematics     2010     NALANDA     Guntur       X Class     2011     NALANDA     Guntur       A class     2011     NALANDA     Guntur       Senior Inter     2013     NALANDA     Guntur       Senior Inter     2014     NALANDA     Guntur       and Year Degree     2015     NALANDA     Guntur       Chaffan Details     Course     Course     Course                                                                                                    |                                                                                                    |                                                                                                    | TUR                                                                                                    | NUC                                                                                                    | NO                                                                                                    |                                                                    |
| Email Id :: SureShmanikonda@gmail.com     CAP : No       Reservation Category :: BC-A<br>Religion :: Hindu     NSS :: No       Local Area : Local       SSC Details     Roll No : 456878       Month & Year of Passing :: Mar - 2013       SSC Board Name : Andhra Pradesh Board of Secondary Education, Hyderabad       Qualifying Examination Particulars : [Appearing]     d) Group subjects       a) Degree :     3-8.8c       b) First Language : Telugu     Subject 1: Mathematics       b) Sirst Language : Telugu     Subject 2: Physics       c) Second Language : Telugu     Subject 3: Chemistry       Eligible Courses (subject to verification at the time of counseiling):       M A.M Sc Mathematics       Particulars of study : Regular       Course     Period of Study       NALANDA     Guntur       Selior inter     2013       NALANDA     Guntur       senior inter     2014       NALANDA     Guntur       and Year Degree     2015       NALANDA     Guntur       Senior inter     2015       NALANDA     Guntur       Chaffan Details     Cuntur                                                                                                    | Email Id :: SureShmanikonda@gmail.com     CAP :: No       Reservation Category :: BC-A<br>Religion :: Hindu     NSS :: No       Local Area :: Local     Local Area :: Local       SSC Details     Roll No : 456878     Month & Yaar of Passing :: Mar - 2013       SSC Board Name :: Andhra Pradesh Board of Secondary Education, Hyderabad     Image: Comparison Particulars : [Appearing]     d) Group subjects       a) Degree :     3-8.8c     Subject 1: Mathematics     b) First Language :: Telugu     Subject 2: Physics       b) First Language :: Telugu     Subject 3: Chemistry       Eligible Courses (subject to verification at the time of counsetting):       M.A.M Sc Mathematics       Particulars of study : Regular       Course       Value :       2010       NALANDA       Guntur       X Class       2011       NALANDA       Guntur       senor inter       2013       NALANDA       Guntur       1x Year Degree       2014       NALANDA       Guntur       2nd Year Degree       2015       NALANDA       Guntur       Inter Ther       2015       Challan Details                                                                                                    | 0.0072-00                                                                                                    |                                                                                                    |                                                                                                    | Sports                                                                                                    | NO                                                                                                    |                                                                    |
| Provide Category : BC-A<br>Religion : Hindu       NSS : No         Excellation : Hindu       Local Area : Local         SSC Details       Roll No : 456876       Month & Year of Passing : Mar - 2013         SSC Board Name : Andhra Pradesh Board of Secondary Education Hyderabad       Image: Comparison of Secondary Education Hyderabad         Qualifying Examination Particulars : Appearing       d) Group subjects       Image: Comparison of Secondary Education Hyderabad         Qualifying Examination Particulars : Appearing       d) Group subjects       Image: Comparison of Subject 1 : Mathematics         a) Degree :       3-8.8c       Subject 2 : Physics       Image: Comparison of Subject 2 : Physics         b) First Language : Telugu       Subject 3 : Chemistry       Eligible Courses (subject to verification at the time of counseilling):         M A.M.Sc Mathematics       Particulars of study : Regular       Image: Course Course Cours                                                                                                    | Preservation Category : BC-A<br>Religion : Hindu       NSS : No         SSC Details       Roll No : 456878       Month & Year of Passing : Mar - 2013         SSC Board Name : Andhra Pradesh Board of Secondary Education.Hyderabad       Intervention Category : BC-A         Qualifying Examination Particulars : Appearing       d) Group subjects         a) Degree :       3-8.8c       Subject 1 : Mathematics         b) First Language : Telugu       Subject 2 : Physics       Subject 3 : Chemistry         Eligible Courses (subject to verification at the time of counseilling):       M AM Sc Mathematics         Particulars of study : Regular       Institution       District         X Class       2010       NALANDA       Guntur         Junior inter       2012       NALANDA       Guntur         Anior inter       2013       NALANDA       Guntur         And Year Degree       2014       NALANDA       Guntur         And Year Degree       2015       NALANDA       Guntur         Challan Details       KalaNDA       Guntur       Guntur                                                                                                    |                                                                                                    | 일이 집구 귀엽 이상의 것 같아요. ㅠㅠ ㅠㅠ ㅠ                                                                                                    |                                                                                                    | CAP                                                                                                    | No                                                                                                    |                                                                    |
| No         Local Area : Local         SSC Details       Roll No : 456878       Month & Year of Passing : Mar - 2013         SSC Board Name : Andhra Pradesh Board of Secondary Education,Hyderabad         Qualifying Examination Particulars : Appearing       d) Group subjects         a) Degree :       3-8.8c       Subject 1 : Mathematics         b) First Language :       Telugu       Subject 2 : Physics         c) Second Language :       English       Subject 3 : Chemistry         Eligible Courses (subject to verification at the time of counseilling):       M AM Sc Mathematics         Particulars of study : Regular         Course       Period of Study       Institution       District         X Class       2010       NALANDA       Guntur         Junior Inter       2012       NALANDA       Guntur         Junior Inter       2013       NALANDA       Guntur         Junior Inter       2014       NALANDA       Guntur         Junior Inter       2015       NALANDA       Guntur         Junior Inter       2014       NALANDA       Guntur         Junior Inter       2015       NALANDA       Guntur         Junior Inter <td< td=""><td>No         Local Area : Local         SSC Details       Roll No : 456878       Month &amp; Year of Passing : Mar - 2013         SSC Board Name : Andhra Pradesh Board of Secondary Education,Hyderabad         Qualifying Examination Particulars : Appearing       d) Group subjects         a) Degree :       3-8.8c       Subject 1 : Mathematics         b) First Language :       Telugu       Subject 2 : Physics         c) Second Language :       English       Subject 3 : Chemistry         Eligible Courses (subject to verification at the time of counseilling):       M AM Sc Mathematics         Particulars of study : Regular         Course       Period of Study       Institution       District         X Class       2010       NALANDA       Guntur         Junior Inter       2012       NALANDA       Guntur         Junior Inter       2013       NALANDA       Guntur         Junior Inter       2014       NALANDA       Guntur         Junior Inter       2015       NALANDA       Guntur         Junior Inter       2014       NALANDA       Guntur         Junior Inter       2015       NALANDA       Guntur         Junior Inter<td></td><td></td><td>nai.com</td><td>11.00003</td><td></td><td></td></td></td<>                                                                                                    | No         Local Area : Local         SSC Details       Roll No : 456878       Month & Year of Passing : Mar - 2013         SSC Board Name : Andhra Pradesh Board of Secondary Education,Hyderabad         Qualifying Examination Particulars : Appearing       d) Group subjects         a) Degree :       3-8.8c       Subject 1 : Mathematics         b) First Language :       Telugu       Subject 2 : Physics         c) Second Language :       English       Subject 3 : Chemistry         Eligible Courses (subject to verification at the time of counseilling):       M AM Sc Mathematics         Particulars of study : Regular         Course       Period of Study       Institution       District         X Class       2010       NALANDA       Guntur         Junior Inter       2012       NALANDA       Guntur         Junior Inter       2013       NALANDA       Guntur         Junior Inter       2014       NALANDA       Guntur         Junior Inter       2015       NALANDA       Guntur         Junior Inter       2014       NALANDA       Guntur         Junior Inter       2015       NALANDA       Guntur         Junior Inter <td></td> <td></td> <td>nai.com</td> <td>11.00003</td> <td></td> <td></td>                                                                                                    |                                                                                                    |                                                                                                    | nai.com                                                                                                    | 11.00003                                                                                                    |                                                                                                    |                                                                    |
| Local Area : Local         SSC Details       Roll No : 456878       Month & Year of Passing : Mar - 2013         SSC Board Name : Andhra Pradesh Board of Secondary Education.Hyderabad                                                                                                    | Local Area : Local       SSC Details     Roll No : 456876     Month & Year of Passing : Mar - 2013       SSC Board Name : Andhra Pradesh Board of Secondary Education,Hyderabad       Qualifying Examination Particulars : Appearing     d) Group subjects       a) Degree :     3-8.8c.     Subject 1 : Mathematics       b) First Language : Telugu     Subject 2 : Physics       c) Second Language : English     Subject 3 : Chemistry       Eligible Courses (subject to verification at the time of counseilling):     M A.M.Sc. Mathematics       Particulars of study : Regular     Institution     District       X class     2010     NALANDA     Guntur       Junior Inter     2012     NALANDA     Guntur       Junior Inter     2013     NALANDA     Guntur       and Year Degree     2014     NALANDA     Guntur       and Year Degree     2015     NALANDA     Guntur       Chaffan Details     Course     Course     Course                                                                                                    |                                                                                                    | Contract Contract                                                                                                    |                                                                                                    | NSS                                                                                                    | No                                                                                                    |                                                                    |
| SSC Details         Roll No : 456876         Month & Year of Passing : Mar - 2013           SSC Board Name : Andhra Pradesh Board of Secondary Education.Hyderabad         (a) Course (a) Course (b) Course (b) Course (c) Second at the time of counselling):         (b) Group subjects           a) Degree : 3-8.8c.         Subject 1 : Mathematics         (b) First Language : Telugu         Subject 2 : Physics           b) First Language : Telugu         Subject 3 : Chemistry         Eligible Courses (subject to verification at the time of counselling):           M A.M.Sc Mathematics         Subject 3 : Chemistry         Eligible Courses (subject to verification at the time of counselling):           M A.M.Sc Mathematics         Particulars of study : Regular         Institution         District           X Class         2010         NALANDA         Guntur         Guntur           Junior Inter         2012         NALANDA         Guntur         Senior Inter           Junior Inter         2013         NALANDA         Guntur           A Year Degree         2014         NALANDA         Guntur           And Year Degree         2015         NALANDA         Guntur           Chaffan Details         Contur         Guntur         Guntur                                                                                                    | SSC Details         Roll No : 456876         Month & Year of Passing : Mar - 2013           SSC Board Name : Andhra Pradesh Board of Secondary Education,Hyderabad         (a) Coup subjects         (a) Coup subjects           (a) Degree : 3-8.8c.         Subject 1 : Mathematics         (b) First Language : Telugu         Subject 2 : Physics           (c) Second Language : English         Subject 3 : Chemistry         (c) Second Language : English         Subject 3 : Chemistry           Eligible Courses (subject to verification at the time of counseilling):         M A.M.Sc Mathematics         District           V A.M.Sc Mathematics         2010         NALANDA         Guntur           X Class         2011         NALANDA         Guntur           Junior Inter         2012         NALANDA         Guntur           Senior Inter         2013         NALANDA         Guntur           14 Year Degree         2014         NALANDA         Guntur           2nd Year Degree         2015         NALANDA         Guntur           2nd Year Degree         2016         NALANDA         Guntur                                                                                                    | Heligion                                                                                                    | : Hindu                                                                                                    |                                                                                                    | Local Are                                                                                                    |                                                                                                    | 2 2                                                                |
| SSC Board Name : Andhra Pradesh Board of Secondary Education.Hyderabad           [Qualifying Examination Particulars : Appearing         d) Group subjects           a) Degree :         3-8.8c.         Subject 1: Mathematics           b) First Language : Telugu         Subject 2: Physics           c) Second Language : English         Subject 3: Chemistry           Eligible Courses (subject to verification at the time of counseilling):         M A.M.Sc Mathematics           Particulars of study : Regular         Institution         District           IX Class         2010         NALANDA         Guntur           Junior Inter         2012         NALANDA         Guntur           Junior Inter         2013         NALANDA         Guntur           2nd Year Degree         2014         NALANDA         Guntur           and Year Degree         2015         NALANDA         Guntur           Chaffan Details         Contur         Guntur         Guntur                                                                                                    | SSC Board Name : Andhra Pradesh Board of Secondary Education,Hyderabad           [Qualifying Examination Particulars : Appearing         d) Group subjects           a) Degree :         3-8.8c.         Subject 1 : Mathematics           b) First Language : Telugu         Subject 2 : Physics           c) Second Language : English         Subject 3 : Chemistry           Eligible Courses (subject to verification at the time of counseilling):         M A.M.Sc Mathematics           Particulars of study : Regular         Institution         District           IX Class         2010         NALANDA         Guntur           Junior Inter         2012         NALANDA         Guntur           Senior Inter         2013         NALANDA         Guntur           1t Year Degree         2014         NALANDA         Guntur           and Year Degree         2015         NALANDA         Guntur           Chaffan Details         Contar         Guntur         Guntur                                                                                                    | eec Datalla                                                                                                    | Roll No : 455979                                                                                                    |                                                                                                    | and a second second second                                                                                                    |                                                                                                    | 13                                                                 |
| Qualifying Examination Particulars : Appearing     d) Group subjects       a) Degree :     3-8.5c.     Subject 1: Mathematics       b) First Language :     Telugu     Subject 2: Physics       c) Second Language :     English     Subject 3: Chemistry       Eligible Courses (subject to verification at the time of counseilling):     M A.M.Sc. Mathematics       Particulars of study :     Regular       Course     Period of Study     Institution       District     NALANDA     Guntur       Junior Inter     2010     NALANDA     Guntur       Junior Inter     2012     NALANDA     Guntur       Senior Inter     2013     NALANDA     Guntur       2nd Year Degree     2016     NALANDA     Guntur       Inter Year Degree     2016     NALANDA     Guntur       Chaffan Details     Colonary     Guntur     Guntur                                                                                                    | Qualifying Examination Particulars : Appearing     d) Group subjects       a) Degree :     3-8.5c.     Subject 1 : Mathematics       b) First Language :     Telugu     Subject 2 : Physics       c) Second Language :     English     Subject 3 : Chemistry       Eligible Courses (subject to verification at the time of counseilling):     M A.M.Sc. Mathematics       Particulars of study :     Regular       Course     Period of Study     Institution       District     NALANDA     Guntur       Junior Inter     2010     NALANDA     Guntur       Junior Inter     2012     NALANDA     Guntur       Senior Inter     2013     NALANDA     Guntur       1t Year Degree     2014     NALANDA     Guntur       and Year Degree     2015     NALANDA     Guntur       Chaffan Details     Colonal Inter     2016     InterNation                                                                                                    |                                                                                                    | the second second second second second second second second second second second second second second second se                                                                                                    | and of Secondar                                                                                                    | and the second second | the second second second second second second second second second second second second second second second se                                                                                                    | 10                                                                 |
| a) Degree : 3-8.5c. Subject 1 : Mathematics<br>b) First Language : Telugu Subject 2 : Physics<br>c) Second Language : English Subject 3 : Chemistry<br>Eligible Courses (subject to verification at the time of counseilling):<br>M A.M.Sc. Mathematics<br>Particulars of study : Regular<br>Course Period of Study Institution District<br>IX Class 2010 NALANDA Guntur<br>X Class 2011 NALANDA Guntur<br>Junior Inter 2012 NALANDA Guntur<br>Senior Inter 2013 NALANDA Guntur<br>1st Year Degree 2014 NALANDA Guntur<br>1st Year Degree 2015 NALANDA Guntur<br>2nd Year Degree 2016 NALANDA Guntur<br>Challan Details                                                                                                    | a) Degree : 3-8.5c. Subject 1 : Mathematics<br>b) First Language : Telugu Subject 2 : Physics<br>c) Second Language : English Subject 3 : Chemistry<br>Eligible Courses (subject to verification at the time of counseilling):<br>M A.M.Sc. Mathematics<br>Particulars of study : Regular<br>Course Period of Study Institution District<br>IX Class 2010 NALANDA Guntur<br>X Class 2011 NALANDA Guntur<br>Junior Inter 2012 NALANDA Guntur<br>Senior Inter 2013 NALANDA Guntur<br>1st Year Degree 2014 NALANDA Guntur<br>1st Year Degree 2015 NALANDA Guntur<br>2nd Year Degree 2016 NALANDA Guntur<br>It Year Degree 2016 NALANDA Guntur<br>Challan Details                                                                                                    | Concernation in the second second                                                                                                    | and the second second se                                                                                                    | and the second second se | and the second second se                                                                                                    | 1.                                                                                                    |                                                                    |
| b) First Language : Telugu Subject 2 : Physics<br>c) Second Language : English Subject 3 : Chemistry<br>Eligible Courses (subject to verification at the time of counseilling):<br>M A.M.Sc Mathematics<br>Particulars of study : Regular<br>Course Period of Study Institution District<br>IX Class 2010 NALANDA Guntur<br>X Class 2011 NALANDA Guntur<br>X Class 2011 NALANDA Guntur<br>Senior Inter 2012 NALANDA Guntur<br>Senior Inter 2013 NALANDA Guntur<br>1st Year Degree 2015 NALANDA Guntur<br>2nd Year Degree 2015 NALANDA Guntur<br>2nd Year Degree 2016 NALANDA Guntur<br>Chaffan Details                                                                                                    | b) First Language : Telugu Subject 2 : Physics<br>c) Second Language : English Subject 3 : Chemistry<br>Eligible Courses (subject to verification at the time of counseilling):<br>M A.M.Sc Mathematics<br>Particulars of study : Regular<br>Course Period of Study Institution District<br>IX Class 2010 NALANDA Guntur<br>X Class 2011 NALANDA Guntur<br>X Class 2011 NALANDA Guntur<br>X Class 2013 NALANDA Guntur<br>Senior Inter 2013 NALANDA Guntur<br>Senior Inter 2013 NALANDA Guntur<br>1st Year Degree 2015 NALANDA Guntur<br>2nd Year Degree 2015 NALANDA Guntur<br>2nd Year Degree 2016 NALANDA Guntur<br>It Year Degree 2016 NALANDA Guntur                                                                                                    |                                                                                                    |                                                                                                    | ppeaning                                                                                                    |                                                                                                    |                                                                                                    |                                                                    |
| c) Second Language : English Subject 3 : Chemistry Eligible Courses (subject to verification at the time of counseilling): M.A.M.Sc. Wathematics Particulars of study : Regular Course Period of Study Institution District IX Class 2010 NALANDA Guntur X Class 2011 NALANDA Guntur X Class 2011 NALANDA Guntur Senior Inter 2012 NALANDA Guntur Senior Inter 2013 NALANDA Guntur 1st Year Degree 2015 NALANDA Guntur 2nd Year Degree 2015 NALANDA Guntur Chaflian Detailis                                                                                                    | c) Second Language : English Subject 3 : Cremistry Eligible Courses (subject to verification at the time of counseilling): M.A.M.Sc. Wathematics Particulars of study : Regular Course Period of Study Institution District IX Class 2010 NALANDA Guntur X Class 2011 NALANDA Guntur X Class 2011 NALANDA Guntur Senior Inter 2012 NALANDA Guntur Senior Inter 2013 NALANDA Guntur 1st Year Degree 2015 NALANDA Guntur 2nd Year Degree 2015 NALANDA Guntur Challan Detailis                                                                                                    | Contraction of the second second                                                                                                    |                                                                                                    |                                                                                                    |                                                                                                    |                                                                                                    |                                                                    |
| Eligible Courses (subject to verification at the time of counselling):<br>M.A.M.Sc Mathematics Particulars of study : Regular Course Period of Study Institution District IX Class 2010 NALANDA Guntur X Class 2011 NALANDA Guntur Junior Inter 2012 NALANDA Guntur Senior Inter 2013 NALANDA Guntur 1st Year Degree 2014 NALANDA Guntur and Year Degree 2015 NALANDA Guntur Chaffan Details                                                                                                    | Eligible Courses (subject to verification at the time of counselling):<br>M.A.M.Sc Mathematics Particulars of study : Regular Course Period of Study Institution District IX Class 2010 NALANDA Guntur X Class 2011 NALANDA Guntur Junior Inter 2012 NALANDA Guntur Senior Inter 2013 NALANDA Guntur 1st Year Degree 2014 NALANDA Guntur and Year Degree 2015 NALANDA Guntur Chaffan Details                                                                                                    | 100000000 000                                                                                                    |                                                                                                    |                                                                                                    |                                                                                                    |                                                                                                    |                                                                    |
| M.A.M.Sc Mathematics         Particulars of study : Regular         Course       Period of Study       Institution       District         IX Class       2010       NALANDA       Guntur         X Class       2011       NALANDA       Guntur         Junior Inter       2012       NALANDA       Guntur         Senior Inter       2013       NALANDA       Guntur         1st Year Degree       2014       NALANDA       Guntur         2nd Year Degree       2015       NALANDA       Guntur         3rd Year Degree       2016       NALANDA       Guntur         IChaffan Detalls       Cuntur       Cuntur       Cuntur                                                                                                    | M.A.M.Sc Mathematics         Particulars of study : Regular         Course       Period of Study       Institution       District         IX Class       2010       NALANDA       Guntur         X Class       2011       NALANDA       Guntur         Junior Inter       2012       NALANDA       Guntur         Senior Inter       2013       NALANDA       Guntur         1st Year Degree       2014       NALANDA       Guntur         2nd Year Degree       2015       NALANDA       Guntur         3rd Year Degree       2016       NALANDA       Guntur         IChaffan Detalls       Instructure       Instructure       Instructure                                                                                                    | and all and the second second s |                                                                                                    | a of the stress of                                                                                                    | and the second second se                                                                                                    | шу                                                                                                    |                                                                    |
| Particulars of study : Regular           Course         Period of Study         Institution         District           IX Class         2010         NALANDA         Guntur           X Class         2011         NALANDA         Guntur           Junior Inter         2012         NALANDA         Guntur           Junior Inter         2013         NALANDA         Guntur           Senior Inter         2014         NALANDA         Guntur           1st Year Degree         2015         NALANDA         Guntur           2nd Year Degree         2016         NALANDA         Guntur           Inter         2016         VALANDA         Guntur                                                                                                    | Particulars of study : Regular         Institution         District           Course         Period of Study         Institution         District           IX Class         2010         NALANDA         Guntur           X Class         2011         NALANDA         Guntur           Junior Inter         2012         NALANDA         Guntur           Junior Inter         2013         NALANDA         Guntur           Senior Inter         2014         NALANDA         Guntur           1st Year Degree         2015         NALANDA         Guntur           2nd Year Degree         2016         NALANDA         Guntur           Inter         2016         NALANDA         Guntur           Inter         Inter         Inter         Guntur                                                                                                    |                                                                                                    |                                                                                                    | in at the time o                                                                                                    | r counseilling):                                                                                                    |                                                                                                    |                                                                    |
| Course         Period of Study         Institution         District           IX Class         2010         NALANDA         Guntur           X Class         2011         NALANDA         Guntur           Junior Inter         2012         NALANDA         Guntur           Junior Inter         2013         NALANDA         Guntur           Senior Inter         2013         NALANDA         Guntur           Junior Inter         2013         NALANDA         Guntur           Junior Inter         2013         NALANDA         Guntur           John Pergree         2014         NALANDA         Guntur           Juni Year Degree         2015         NALANDA         Guntur           Juni Year Degree         2016         NALANDA         Guntur           Inter         Inter         Inter         Inter                                                                                                    | Course         Period of Study         Institution         District           IX Class         2010         NALANDA         Guntur           X Class         2011         NALANDA         Guntur           Junior Inter         2012         NALANDA         Guntur           Junior Inter         2013         NALANDA         Guntur           Senior Inter         2013         NALANDA         Guntur           Junior Inter         2013         NALANDA         Guntur           Junior Inter         2013         NALANDA         Guntur           John Pergree         2014         NALANDA         Guntur           Jun Year Degree         2015         NALANDA         Guntur           Jun Year Degree         2016         NALANDA         Guntur           Inter         Inter         Guntur         Guntur                                                                                                    |                                                                                                    | fice-                                                                                                    |                                                                                                    |                                                                                                    |                                                                                                    |                                                                    |
| IX Class 2010 NALANDA Guntur<br>X Class 2011 NALANDA Guntur<br>Junior Inter 2012 NALANDA Guntur<br>Senior Inter 2013 NALANDA Guntur<br>1st Year Degree 2014 NALANDA Guntur<br>2nd Year Degree 2015 NALANDA Guntur<br>2nd Year Degree 2016 NALANDA Guntur<br>Challan Detalle                                                                                                    | IX Class 2010 NALANDA Guntur<br>X Class 2011 NALANDA Guntur<br>Junior Inter 2012 NALANDA Guntur<br>Senior Inter 2013 NALANDA Guntur<br>1st Year Degree 2014 NALANDA Guntur<br>2nd Year Degree 2015 NALANDA Guntur<br>2nd Year Degree 2016 NALANDA Guntur<br>Challan Detalls                                                                                                    | M.A.M.Sc.Mathema                                                                                                    |                                                                                                    |                                                                                                    |                                                                                                    |                                                                                                    |                                                                    |
| X Class     2011     NALANDA     Guntur       Junior Inter     2012     NALANDA     Guntur       Senior Inter     2013     NALANDA     Guntur       Ist Year Degree     2014     NALANDA     Guntur       Ind Year Degree     2015     NALANDA     Guntur       Ind Year Degree     2016     NALANDA     Guntur       Challan Detalls     Contarter     Contarter                                                                                                    | X Class     2011     NALANDA     Guntur       Junior Inter     2012     NALANDA     Guntur       Senior Inter     2013     NALANDA     Guntur       Ist Year Degree     2014     NALANDA     Guntur       Ind Year Degree     2015     NALANDA     Guntur       Ind Year Degree     2016     NALANDA     Guntur       Challan Detalls     Contal     Contal     Contal                                                                                                    |                                                                                                    | idy : Regular                                                                                                    |                                                                                                    |                                                                                                    |                                                                                                    |                                                                    |
| Junior Inter 2012 NALANDA Guntur<br>Senior Inter 2013 NALANDA Guntur<br>1st Year Degree 2014 NALANDA Guntur<br>2nd Year Degree 2015 NALANDA Guntur<br>3rd Year Degree 2016 NALANDA Guntur<br>Challan Details                                                                                                    | Junior Inter 2012 NALANDA Guntur<br>Senior Inter 2013 NALANDA Guntur<br>1st Year Degree 2014 NALANDA Guntur<br>2nd Year Degree 2015 NALANDA Guntur<br>3nd Year Degree 2016 NALANDA Guntur<br>Challan Details                                                                                                    | Particulars of stu                                                                                                    | and the party of the party of t |                                                                                                    | Institution                                                                                                    |                                                                                                    | District                                                           |
| Senior Inter 2013 NALANDA Guntur<br>1st Year Degree 2014 NALANDA Guntur<br>2nd Year Degree 2015 NALANDA Guntur<br>3rd Year Degree 2016 NALANDA Guntur<br>Challan Detaile                                                                                                    | Senior Inter 2013 NALANDA Guntur<br>1st Year Degree 2014 NALANDA Guntur<br>2nd Year Degree 2015 NALANDA Guntur<br>3rd Year Degree 2016 NALANDA Guntur<br>Challan Detaile                                                                                                    | Particulars of stu<br>Course                                                                                                    | Period of Study                                                                                                    | NALANDA                                                                                                    | Institution                                                                                                    |                                                                                                    |                                                                    |
| 1st Year Degree 2014 NALANDA Guntur<br>2nd Year Degree 2015 NALANDA Guntur<br>3nd Year Degree 2016 NALANDA Guntur<br>Challan Detaile                                                                                                    | Ist Year Degree 2014 NALANDA Guntur<br>2nd Year Degree 2015 NALANDA Guntur<br>3nd Year Degree 2016 NALANDA Guntur<br>Challan Detaile                                                                                                    | Particulars of stu<br>Course<br>IX Class                                                                                                    | Period of Study<br>2010<br>2011                                                                                                    |                                                                                                    | Institution                                                                                                    |                                                                                                    | Guntur                                                             |
| 2nd Year Degree     2015     NALANDA     Guntur       3nd Year Degree     2016     NALANDA     Guntur       Challan Detaile                                                                                                    | 2nd Year Degree     2015     NALANDA     Guntur       3nd Year Degree     2016     NALANDA     Guntur       Challan Detaile                                                                                                    | Particulars of stu<br>Course<br>IX Class<br>X Class<br>Junior Inter                                                                                                    | Period of Study<br>2010<br>2011<br>2012                                                                                                    | NALANDA<br>NALANDA                                                                                                    | Institution                                                                                                    |                                                                                                    | Guntur<br>Guntur<br>Guntur                                         |
| and Year Degree 2016 NALANDA Guntur Chailian Details                                                                                                    | and Year Degree 2016 NALANDA Guntur<br>Chailian Detaile                                                                                                    | Particulars of stu<br>Course<br>IX Class<br>X Class<br>Junior Inter<br>Senior Inter                                                                                                    | Period of Study<br>2010<br>2011<br>2012<br>2013                                                                                                    | NALANDA<br>NALANDA<br>NALANDA                                                                                                    | Institution                                                                                                    |                                                                                                    | Guntur<br>Guntur<br>Guntur<br>Guntur                               |
| Challan Details                                                                                                    | Challan Details                                                                                                    | Particulars of stu<br>Course<br>IX Class<br>X Class<br>Junior Inter<br>Senior Inter<br>1st Year Degree                                                                                                    | Period of Study<br>2010<br>2011<br>2012<br>2013<br>2013<br>2014                                                                                                    | NALANDA<br>NALANDA<br>NALANDA<br>NALANDA                                                                                                    | Institution                                                                                                    |                                                                                                    | Guntur<br>Guntur<br>Guntur<br>Guntur<br>Guntur                     |
|                                                                                                    |                                                                                                    | Particulars of stu<br>Course<br>IX Class<br>X Class<br>Junior Inter<br>Senior Inter<br>Ist Year Degree<br>2nd Year Degree                                                                                                    | Period of Study<br>2010<br>2011<br>2012<br>2013<br>2014<br>2015                                                                                                    | NALANDA<br>NALANDA<br>NALANDA<br>NALANDA                                                                                                    | Institution                                                                                                    |                                                                                                    | Guntur<br>Guntur<br>Guntur<br>Guntur<br>Guntur<br>Guntur           |
|                                                                                                    |                                                                                                    | Particulars of stu<br>Course<br>IX Class<br>X Class<br>Junior Inter<br>Senior Inter<br>Ist Year Degree<br>2nd Year Degree                                                                                                    | Period of Study<br>2010<br>2011<br>2012<br>2013<br>2014<br>2015                                                                                                    | NALANDA<br>NALANDA<br>NALANDA<br>NALANDA                                                                                                    | Institution                                                                                                    |                                                                                                    | Guntur<br>Guntur<br>Guntur<br>Guntur<br>Guntur<br>Guntur           |
|                                                                                                    | Devis Manual Devision I I I I I I I I I I I I I I I I I I I                                                                                                    | Particulars of stu<br>Course<br>IX Class<br>X Class<br>Junior Inter<br>Senior Inter<br>Senior Inter<br>1st Year Degree<br>2nd Year Degree                                                                                                    | Period of Study<br>2010<br>2011<br>2012<br>2013<br>2014<br>2015                                                                                                    | NALANDA<br>NALANDA<br>NALANDA<br>NALANDA                                                                                                    | Institution                                                                                                    |                                                                                                    | Guntur<br>Guntur<br>Guntur<br>Guntur<br>Guntur<br>Guntur           |
|                                                                                                    |                                                                                                    | Particulars of stu<br>Course<br>IX Class<br>X Class<br>Junior Inter<br>Senior Inter<br>Ist Year Degree<br>2nd Year Degree<br>and Year Degree<br>(Chailian Details                                                                                                    | Period of Study<br>2010<br>2011<br>2012<br>2013<br>2014<br>2015<br>2016                                                                                                    | NALANDA<br>NALANDA<br>NALANDA<br>NALANDA<br>NALANDA<br>NALANDA                                                                                                    |                                                                                                    |                                                                                                    | Guntur<br>Guntur<br>Guntur<br>Guntur<br>Guntur<br>Guntur           |
|                                                                                                    | 500.00                                                                                                    | Particulars of stu<br>Course<br>IX Class<br>X Class<br>Junior Inter<br>Senior Inter<br>1st Year Degree<br>2nd Year Degree<br>3nd Year Degree                                                                                                    | Period of Study<br>2010<br>2011<br>2012<br>2013<br>2014<br>2015<br>2016                                                                                                    | NALANDA<br>NALANDA<br>NALANDA<br>NALANDA<br>NALANDA<br>NALANDA                                                                                                    | Institution<br>Journal No                                                                                                    | Paid Date                                                                                                    | Guntur<br>Guntur<br>Guntur<br>Guntur<br>Guntur<br>Guntur<br>Guntur |
| Bank Name BranchCode Journal No Paid Date Amount                                                                                                    |                                                                                                    | Particulars of stu<br>Course<br>IX Class<br>X Class                                                                                                    | Period of Study<br>2010<br>2011                                                                                                    | NALANDA                                                                                                    | Institution                                                                                                    |                                                                                                    | Guntur<br>Guntur                                                   |